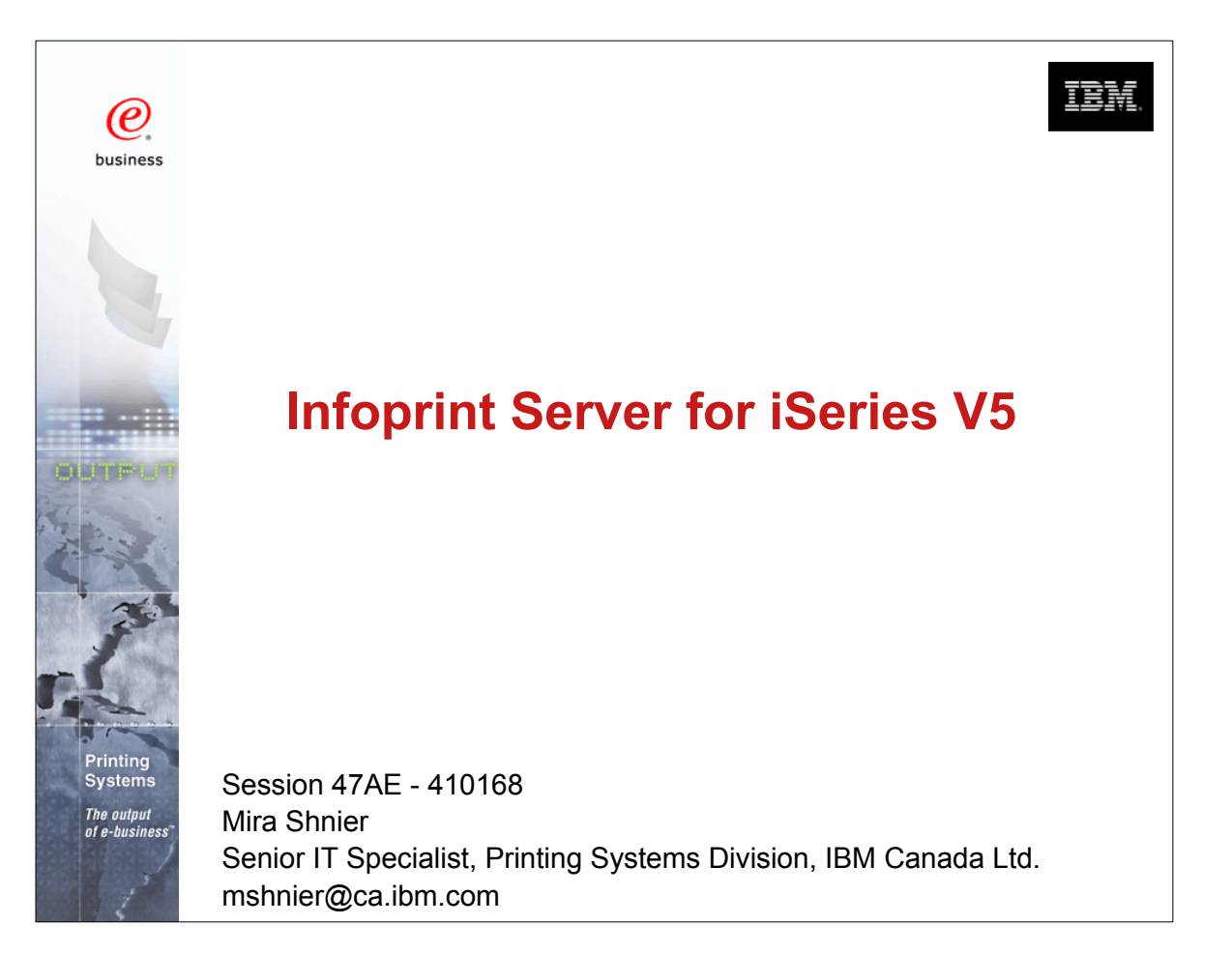

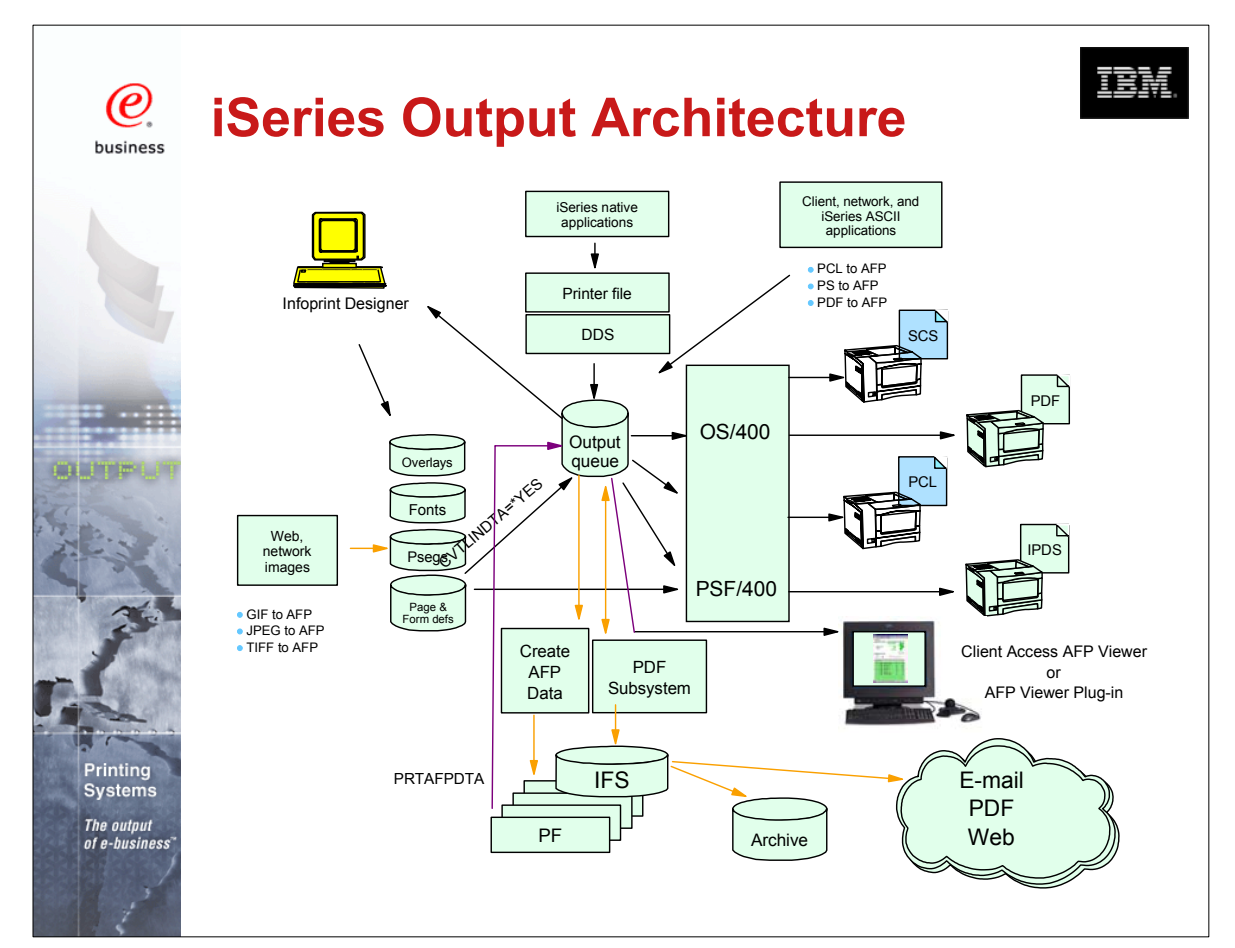

COMMON 410168 47AE Infoprint Server Denver.PRZ

Download from Www.Somanuals.com. All Manuals Search And Download. 1-2 10/11/02

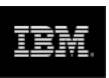

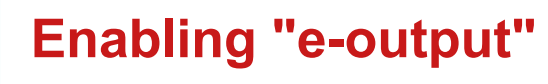

(e) business

**Systems** The output

- **E-business is changing the face of business communications** 
	- Traditional information methodology has been "print and distribute"
	- Networks, Internet, and electronic documents are transforming this methodology
	- Electronic documents mean:
		- $\triangleright$  Tie to pre-printed form is broken
		- $\blacktriangleright$  Flexibility in content
		- $\blacktriangleright$  Flexibility in delivery
	- Networks and Internet drives e-business process re-engineering
		- $\triangleright$  Printing, if required, must take place later in the flow
		- Electronic documents and reports can flow as the process requires
- The output of e-business "E-output"
	- Ability to create fully electronic pages of information and deliver them to the desired destination in the desired format

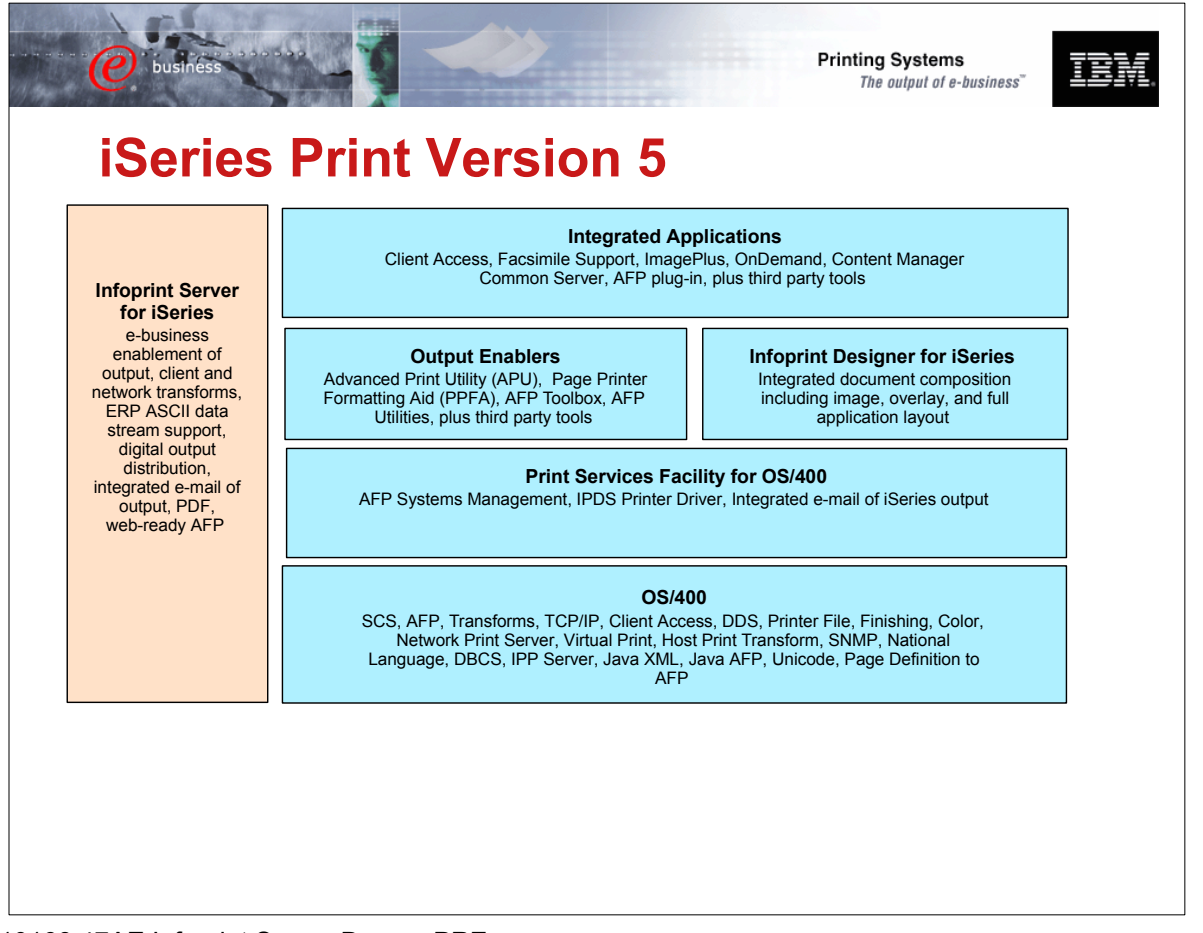

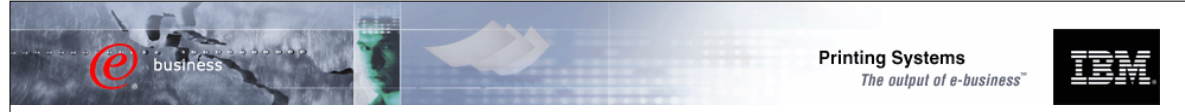

## **Infoprint Server for iSeries**

### Focus of Infoprint Server

- **Electronic Distribution of output**
- **E** iSeries management of network print

### iSeries support for PDF

- **Transform services for any iSeries** standard output (AFP, IPDS, SCS, even OV/400)
- **PDF** output to e-mail, IFS, or PDF printer
- **High-function PDF Server**
- **Segmentation "Electronic Burst and** Bind"

### Integrated e-mail of output

- **PDF** output can be automatically e-mailed
- **Multiple e-mails based on segmentation**
- **Exits for customization**

#### iSeries as a network print server

- **PCL, Postscript, and PDF to AFP**
- **Postscript and PDF transform is** IBM-Adobe full-function Level 3

### Portable, web-ready AFP

- Add external resources to AFP data for portability and browser view
- **Add indexing for navigation and report** segmentation

#### Image transforms

- GIF, TIFF, and JPEG transforms to IOCA
- Windows-based

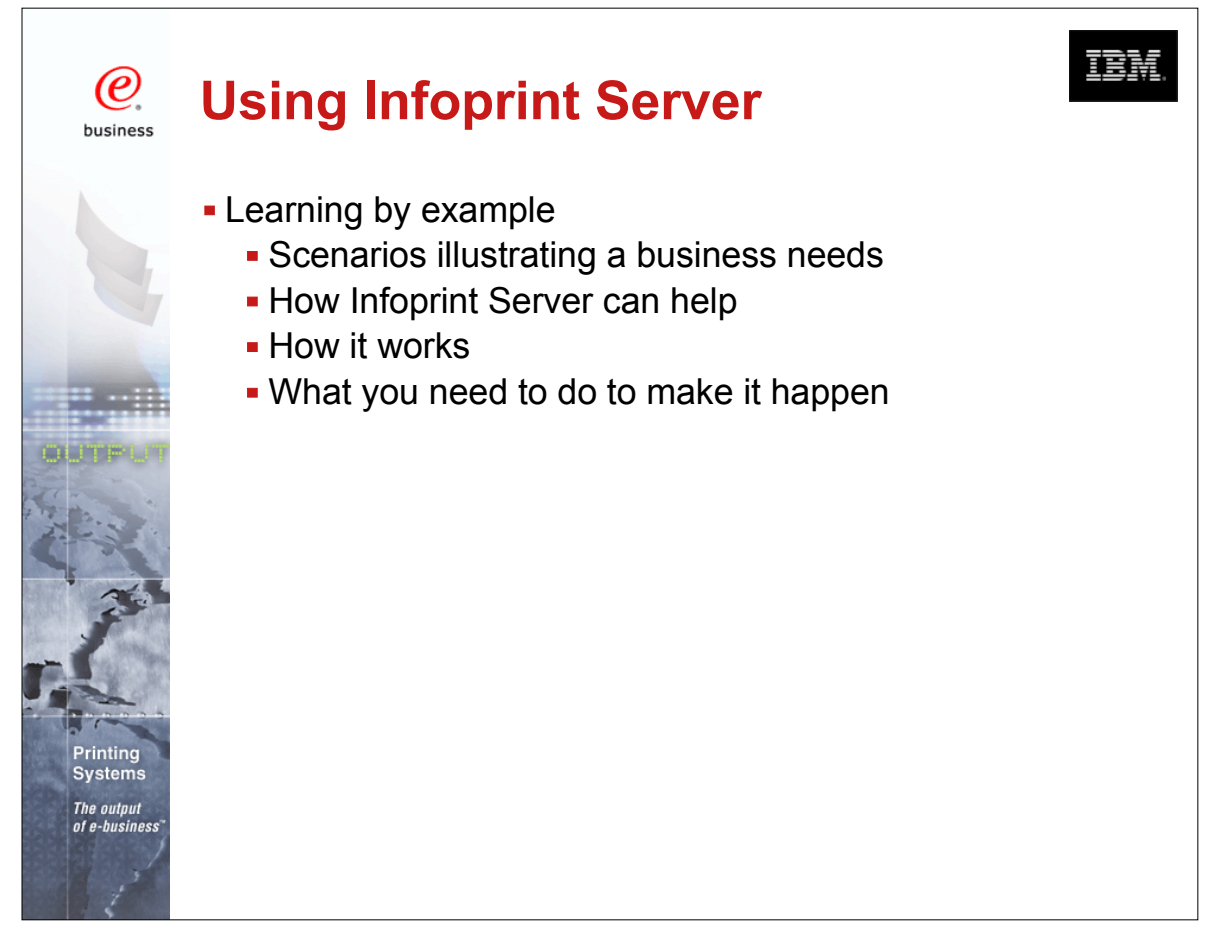

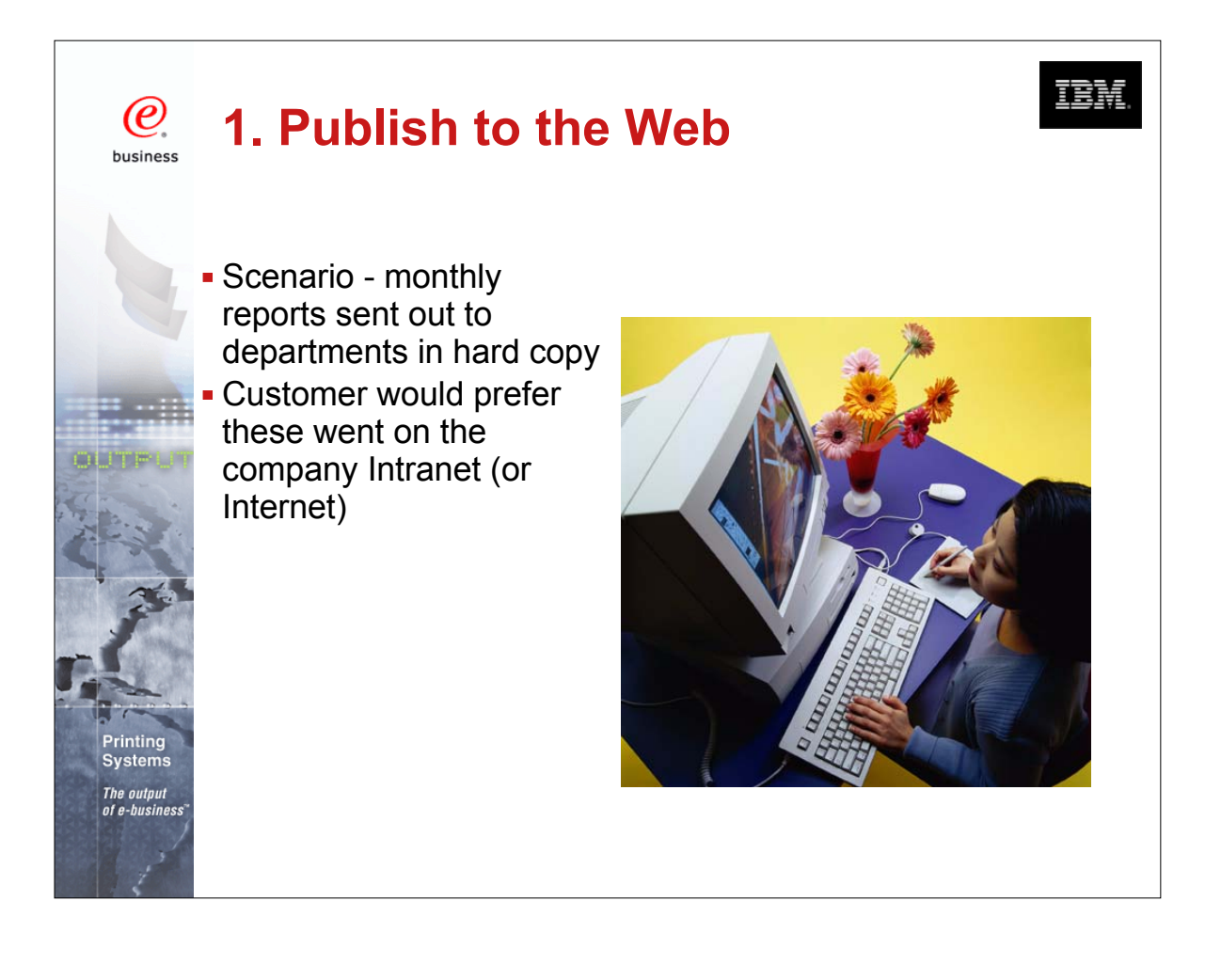

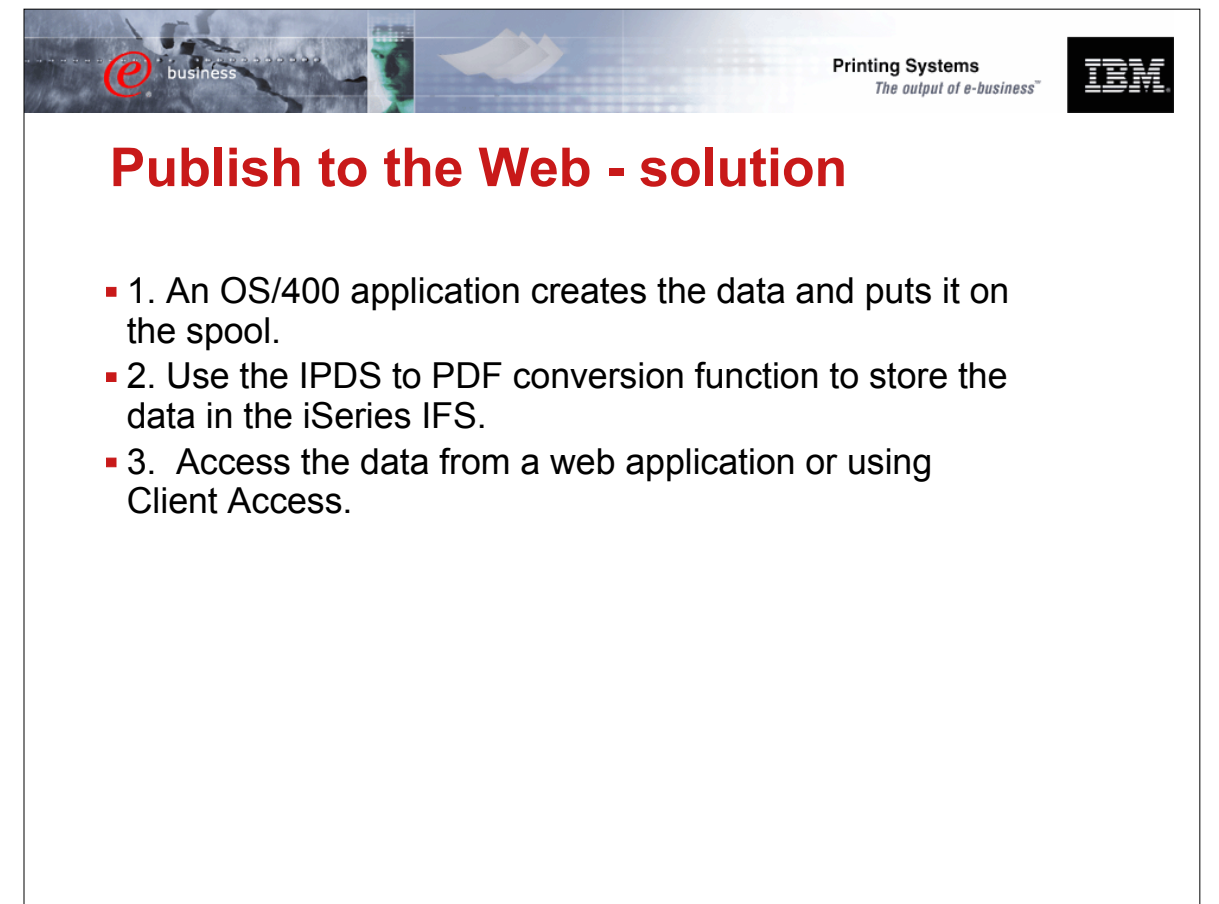

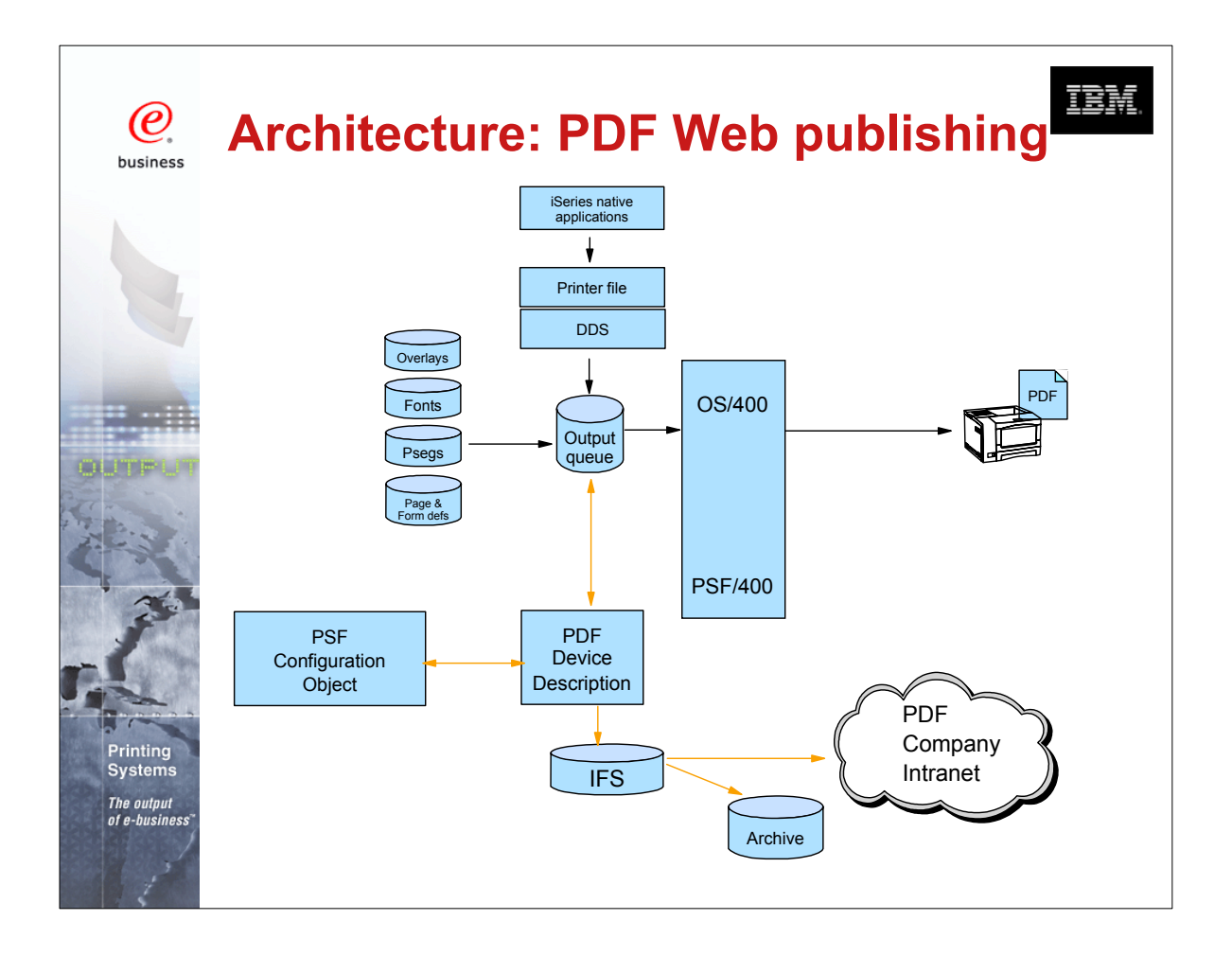

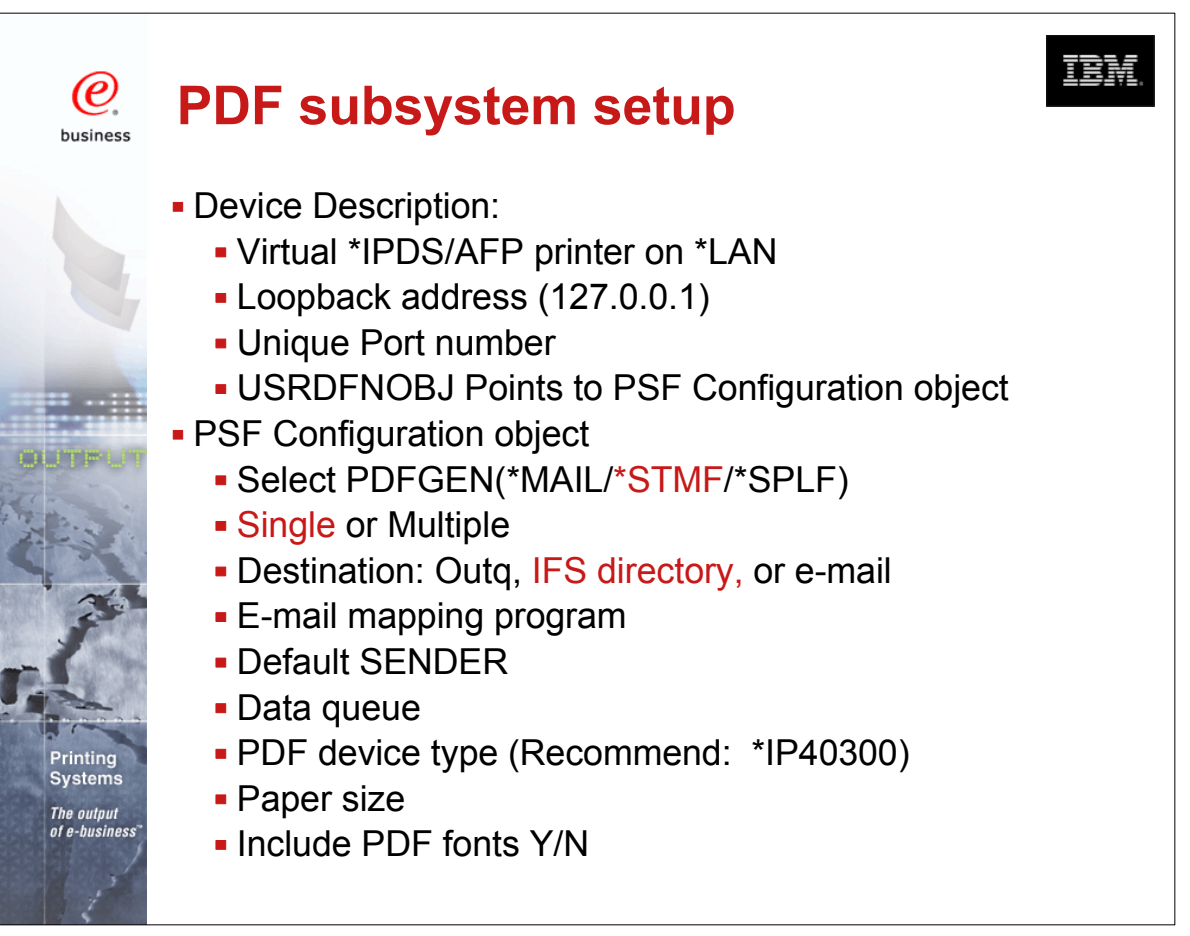

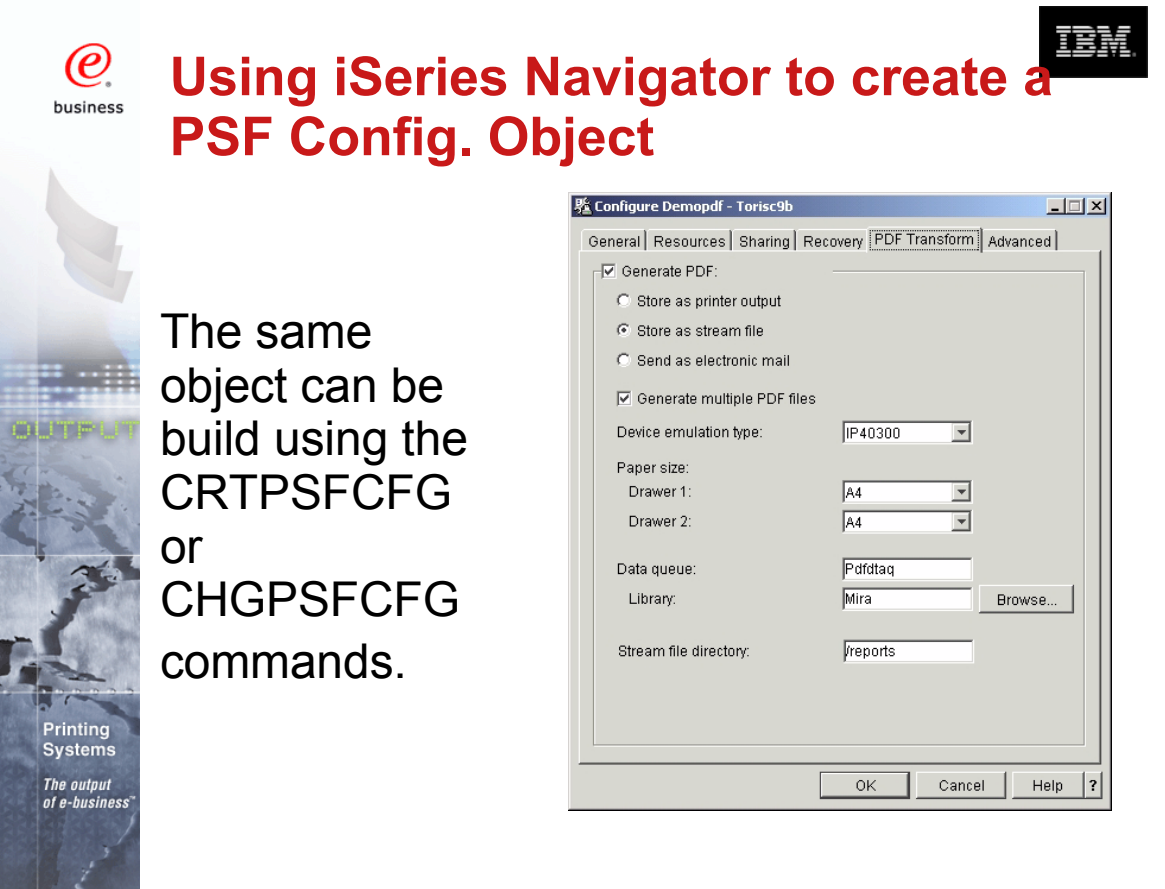

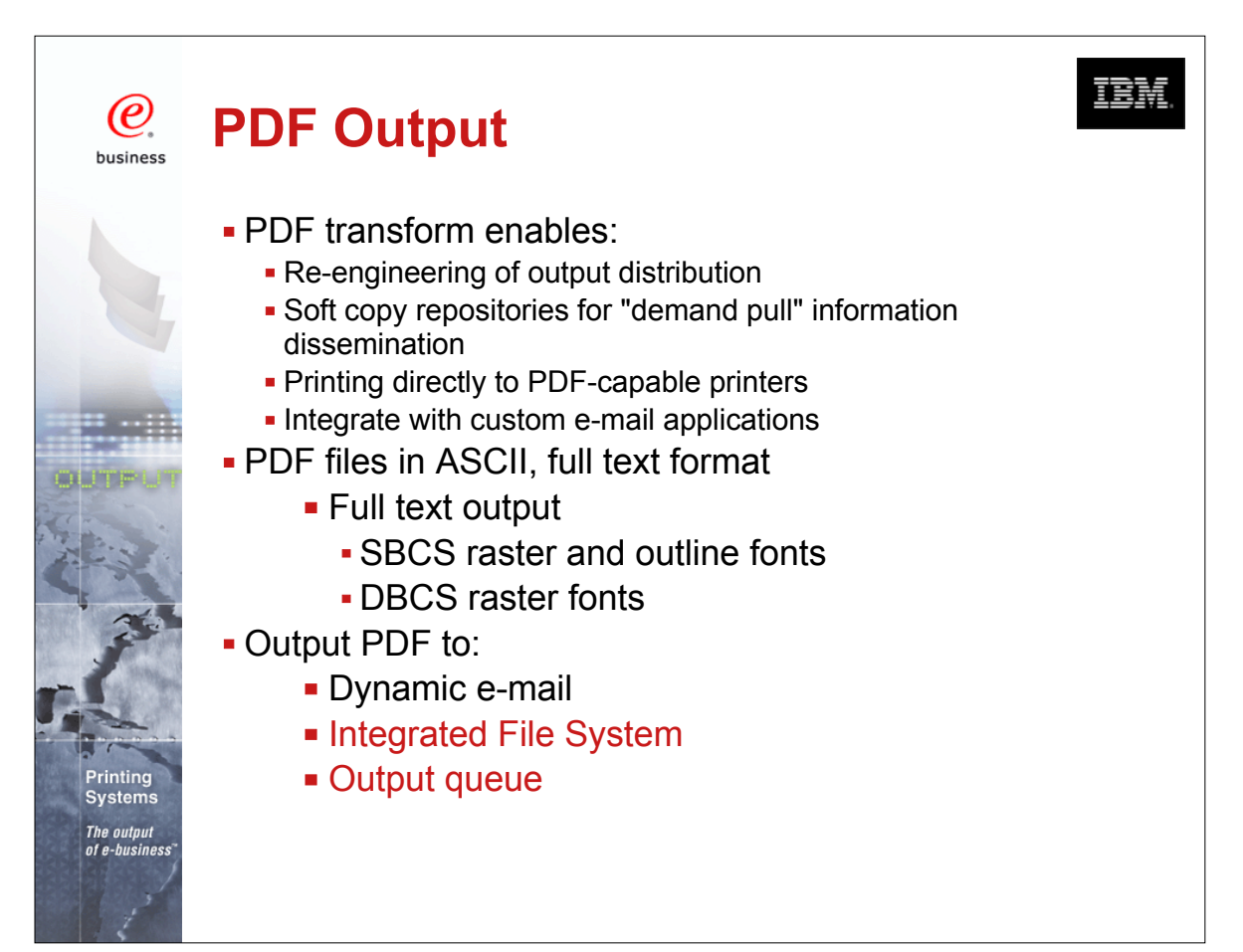

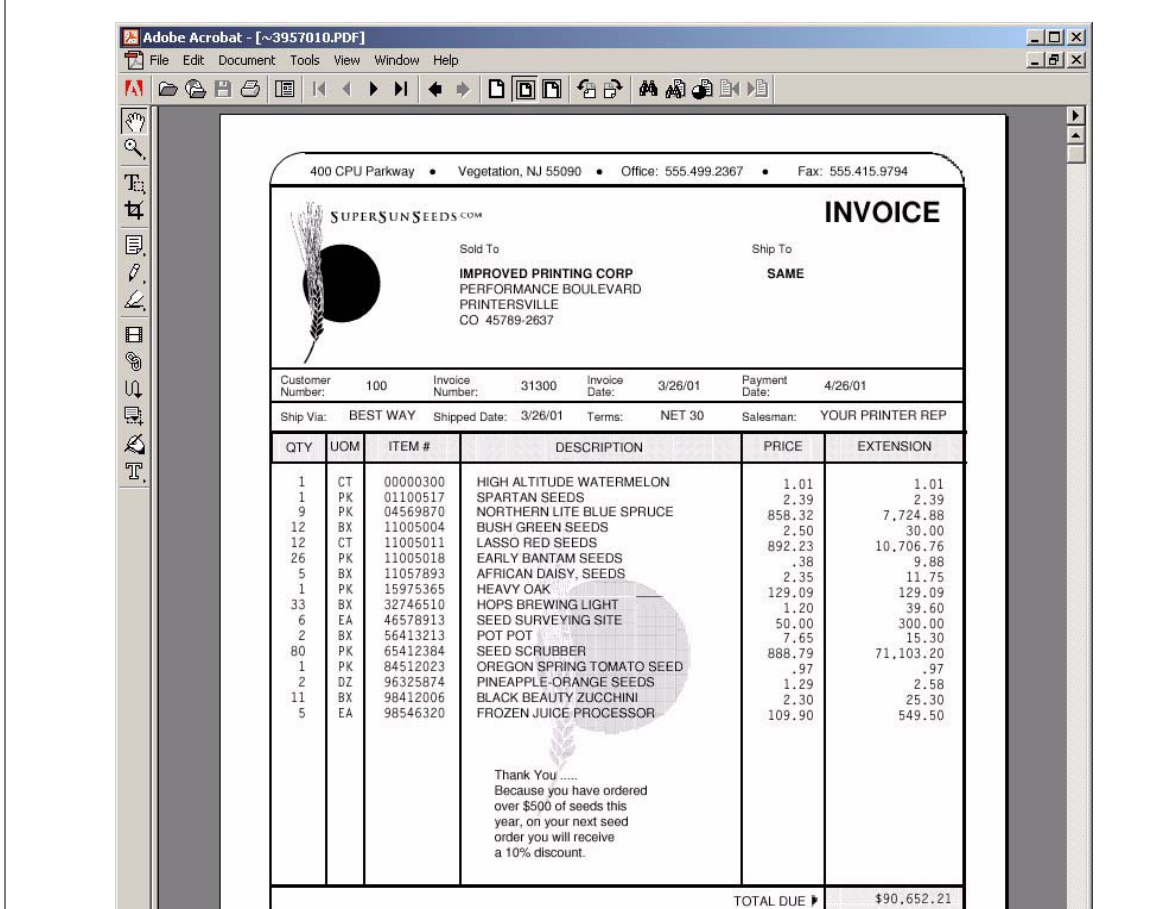

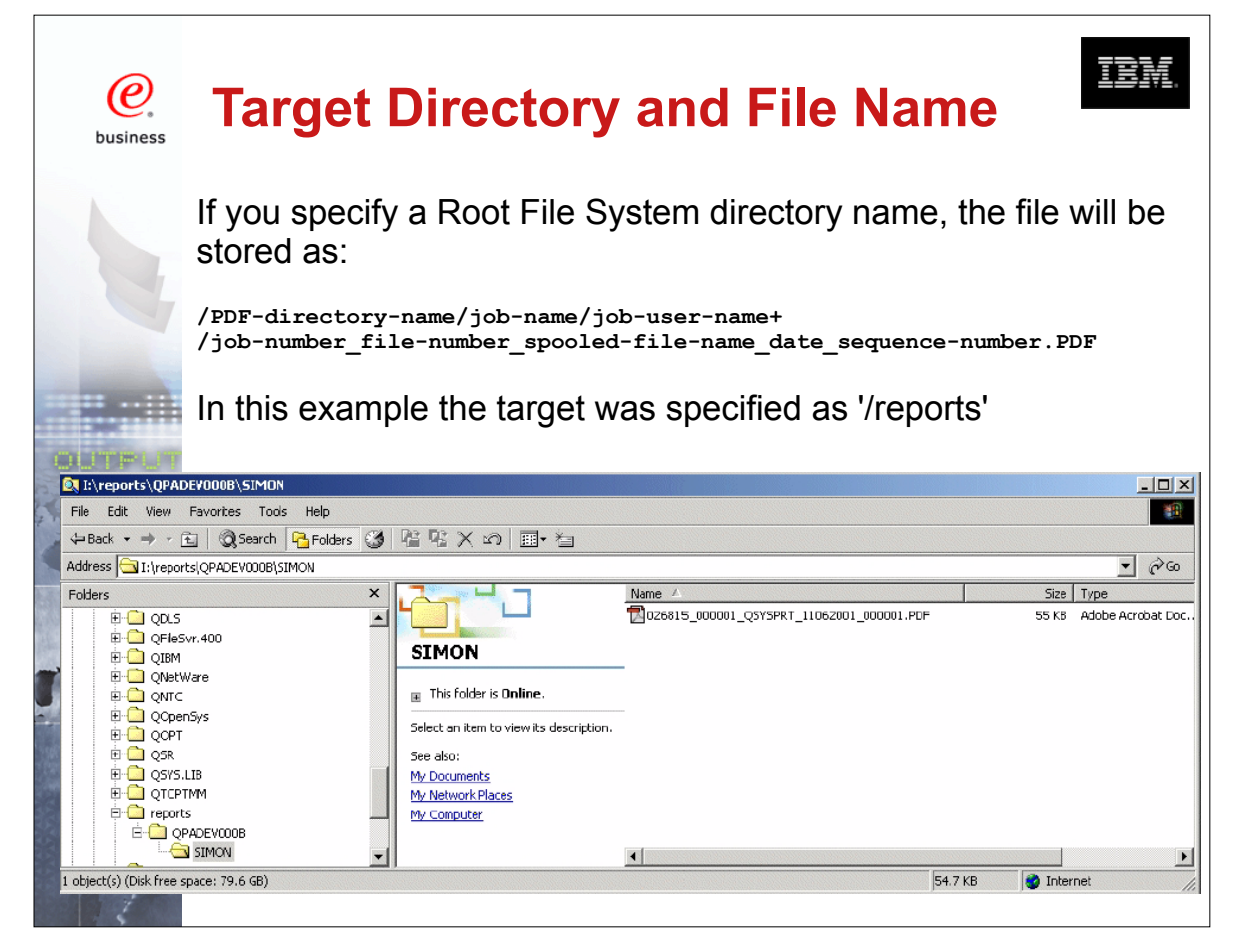

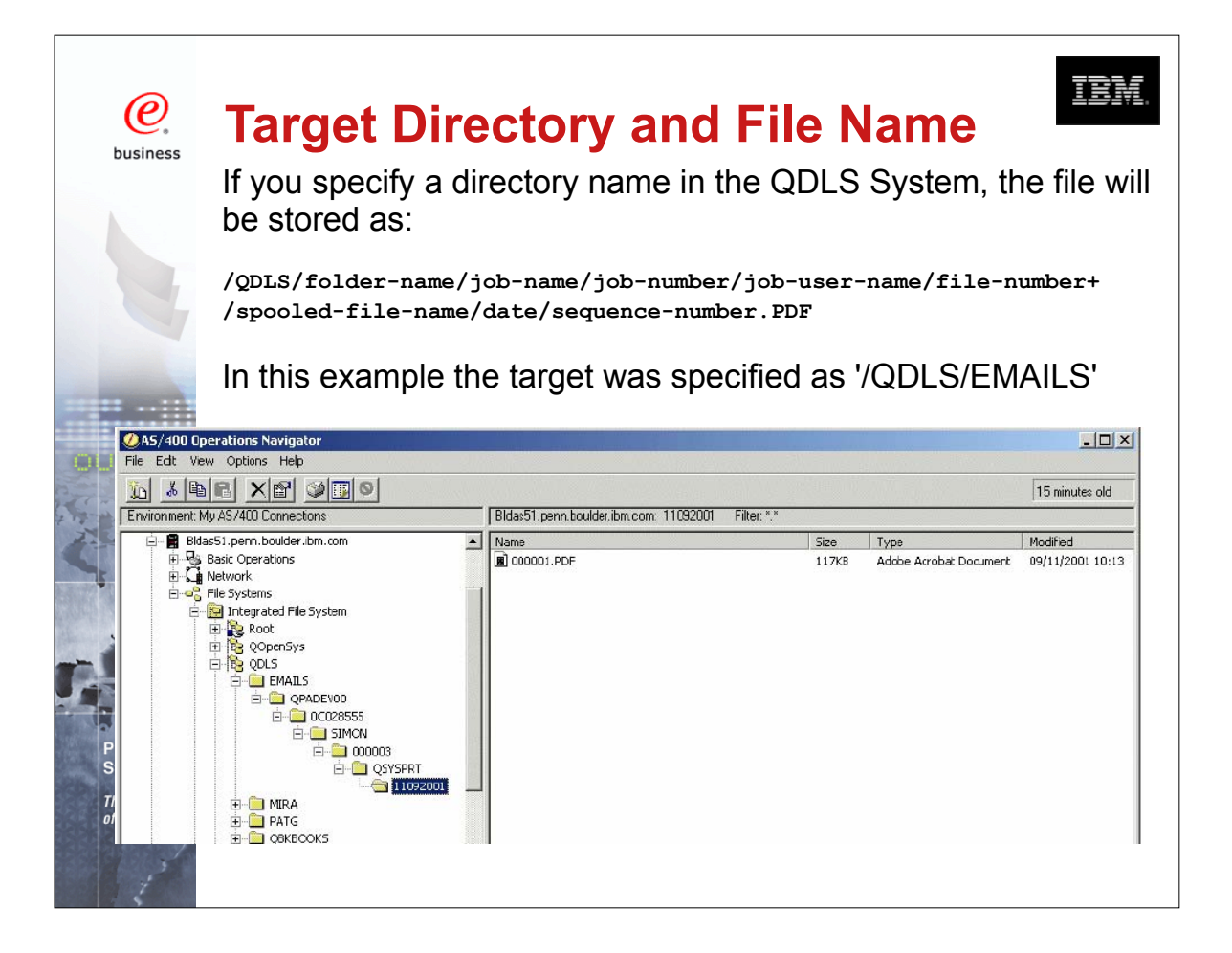

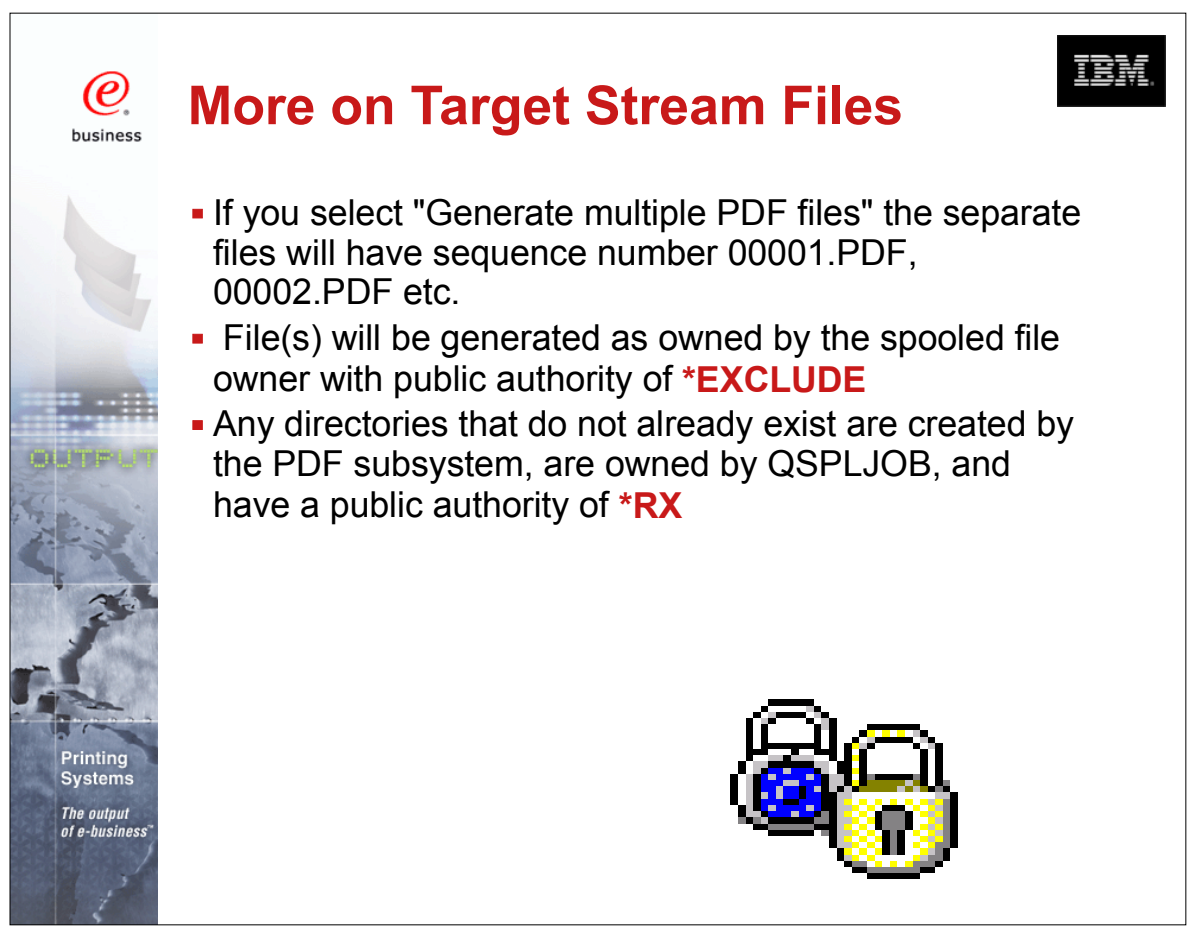

COMMON 410168 47AE Infoprint Server Denver.PRZ

Download from Www.Somanuals.**{√5n.1ல**l Manuals Search And Download. 10/11/02

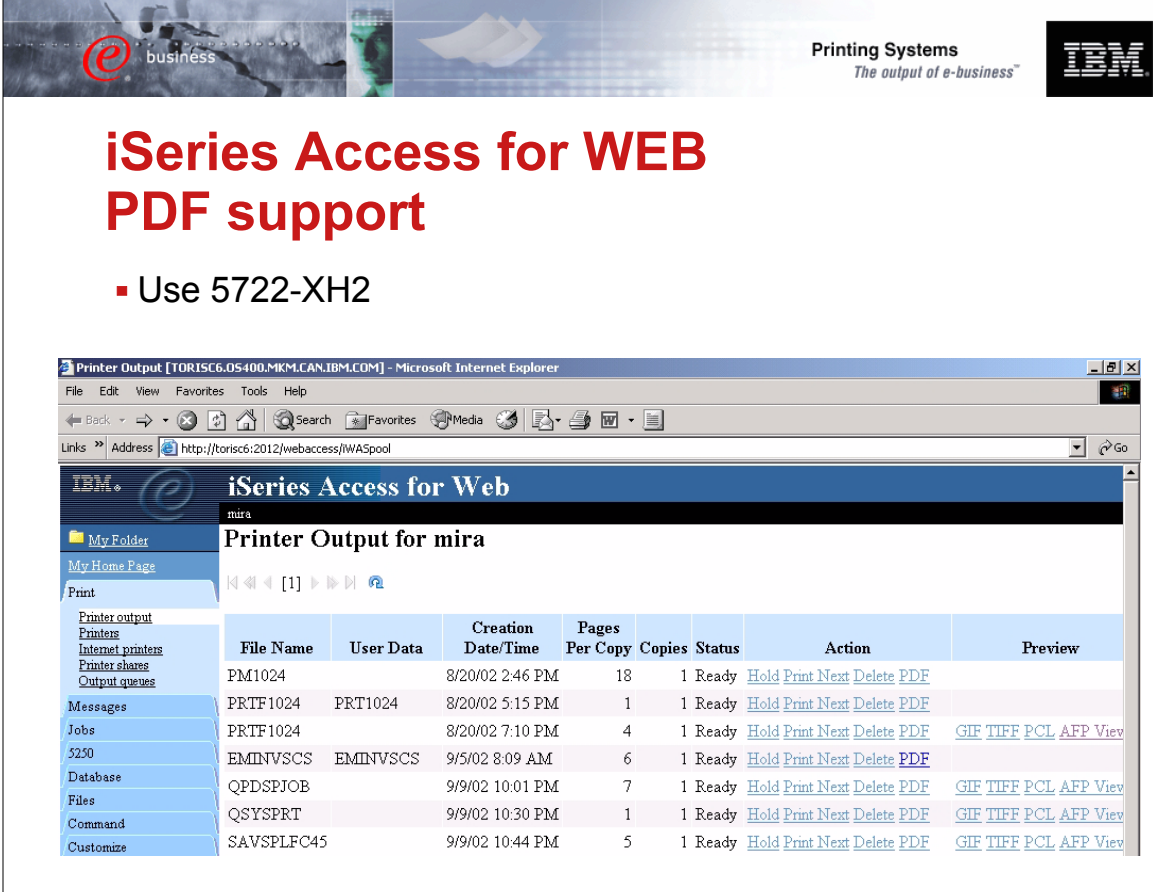

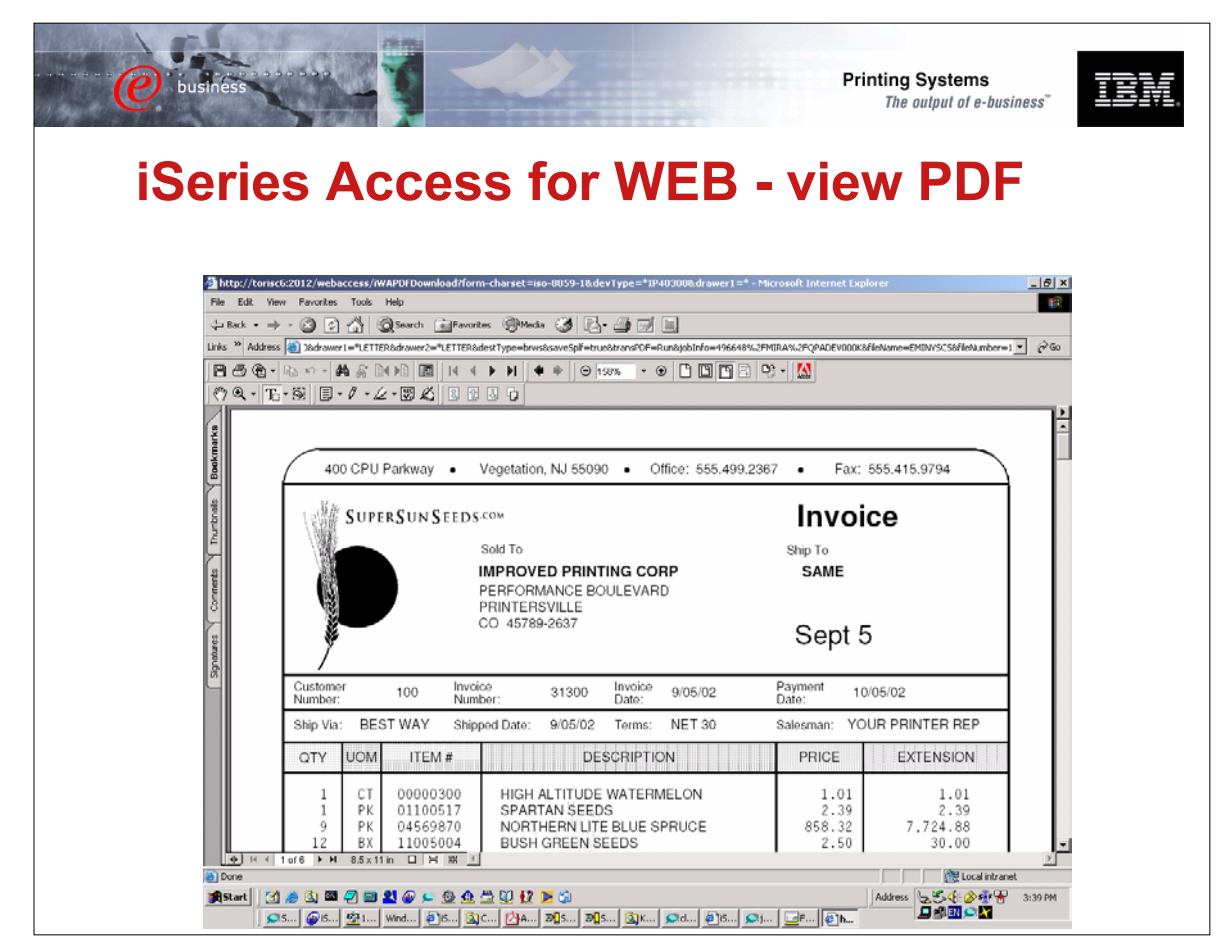

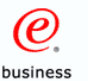

## **2. Electronic Report Distribution**

Scenario - monthly sales reports are printed, manually separated and mailed to regional office managers

Customer would like to automatically distribute and send the relevant reports to specific managers

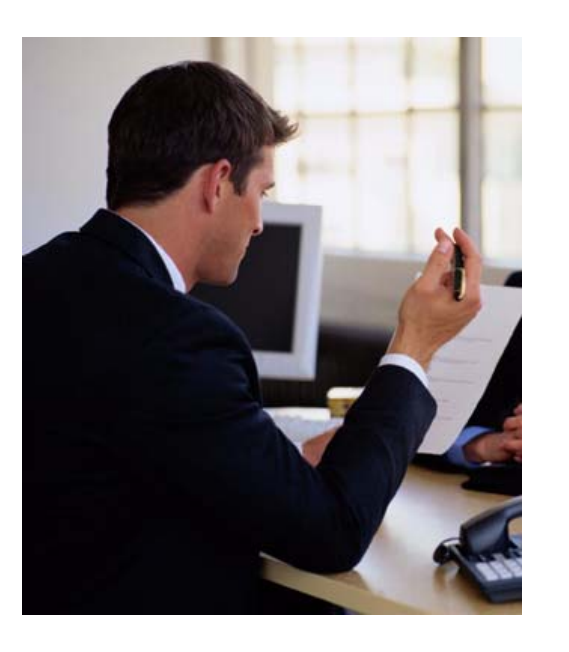

頂頭

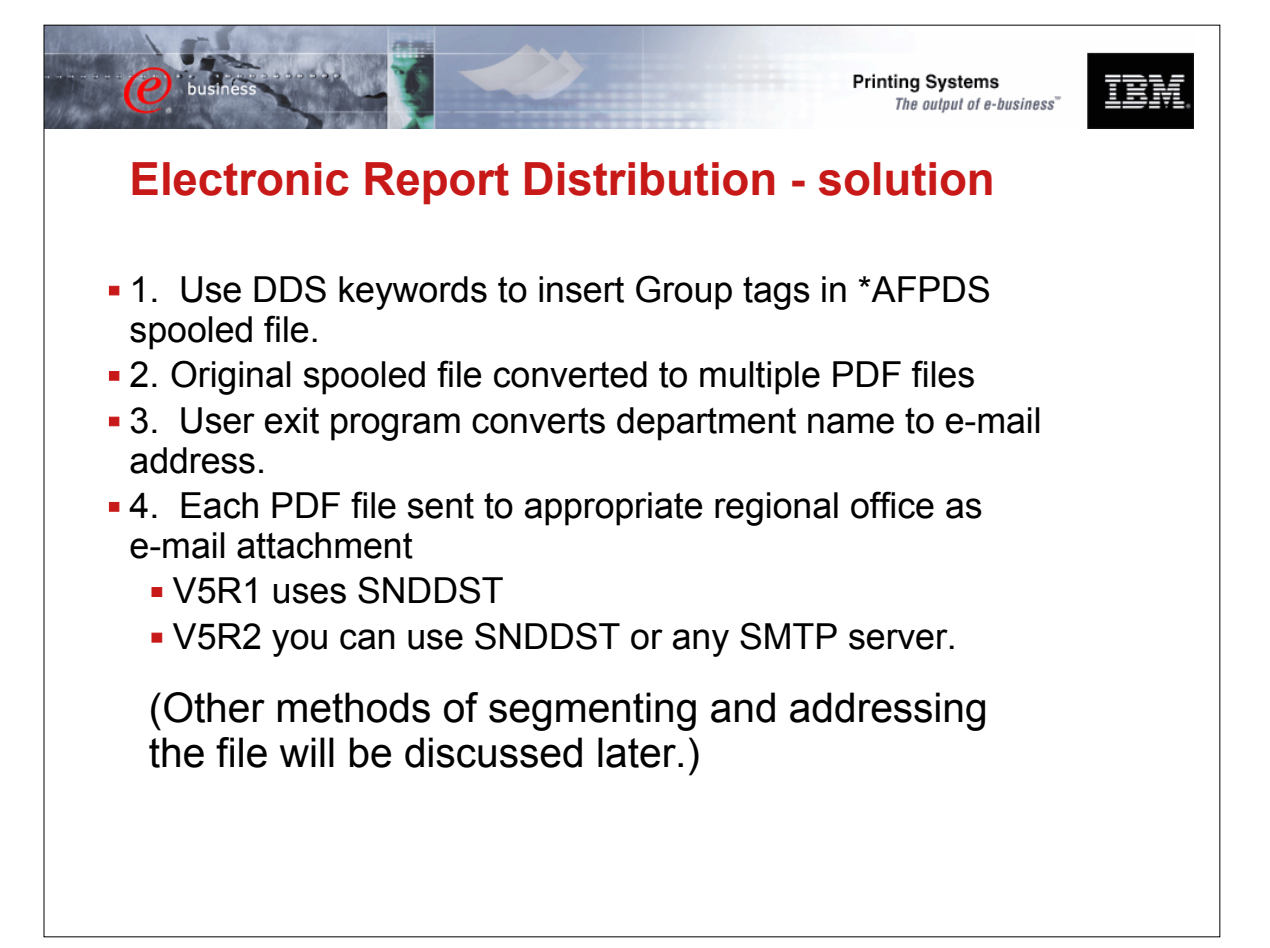

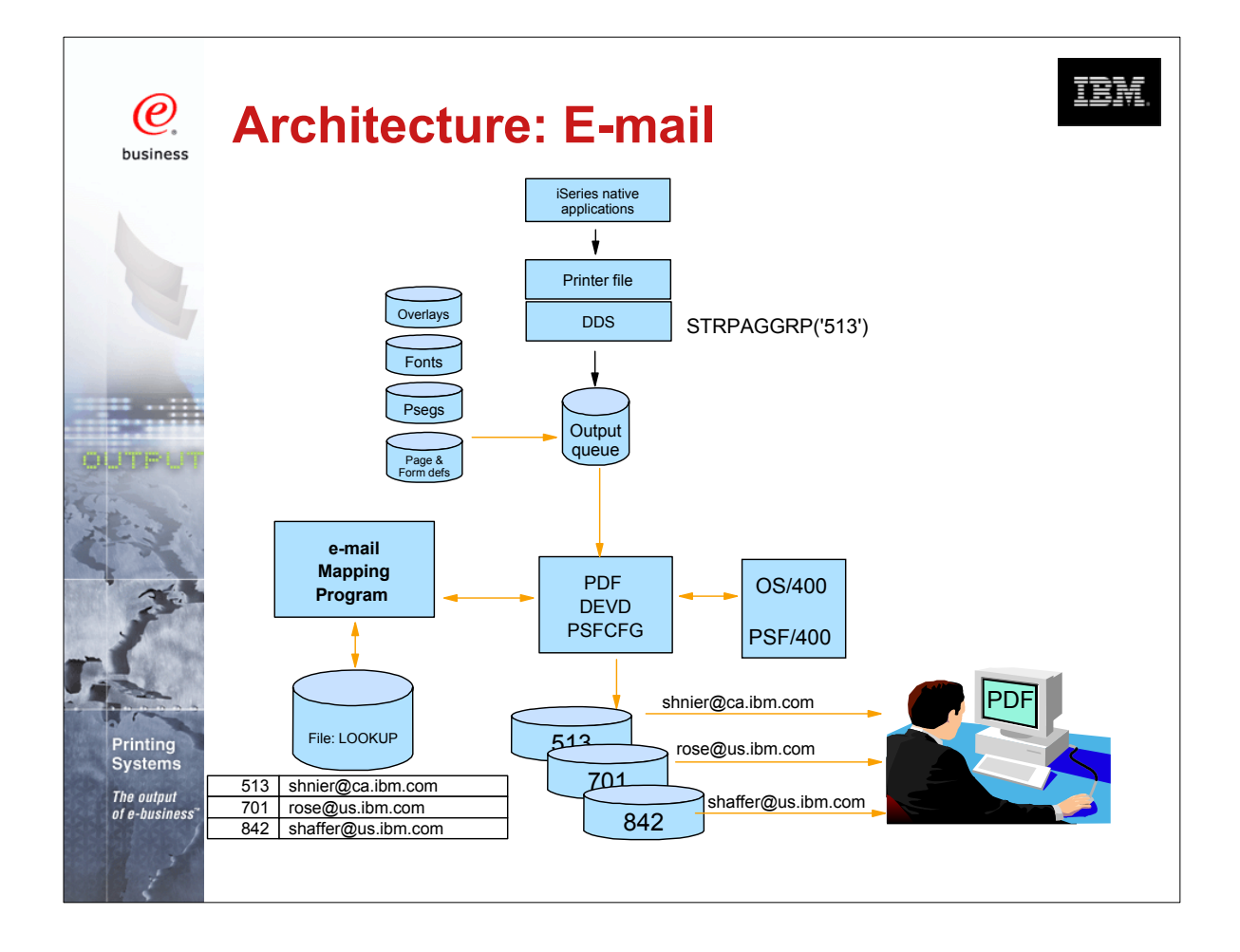

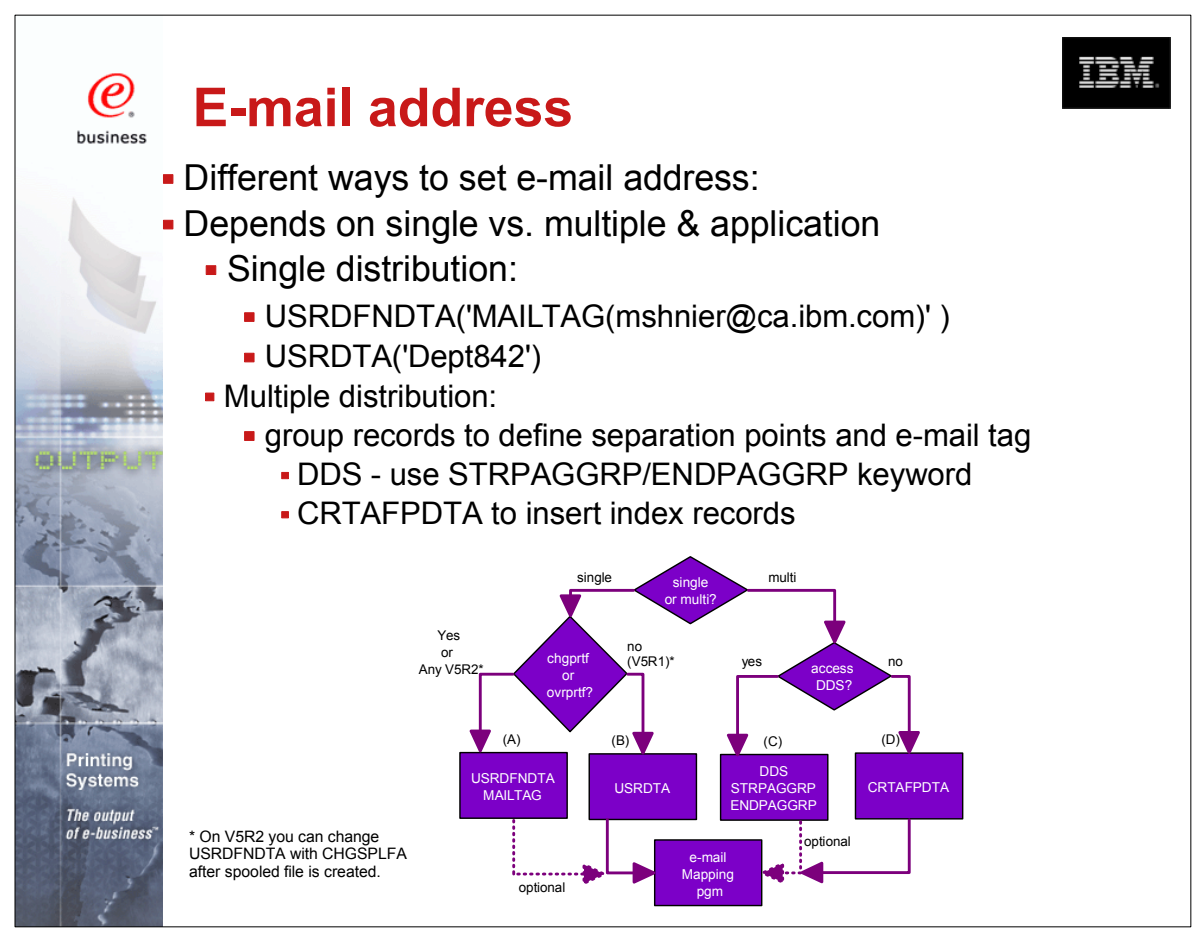

COMMON 410168 47AE Infoprint Server Denver.PRZ<br>Download from Www.Somanuals.24m22 Manuals Search And Download. 10/11/02

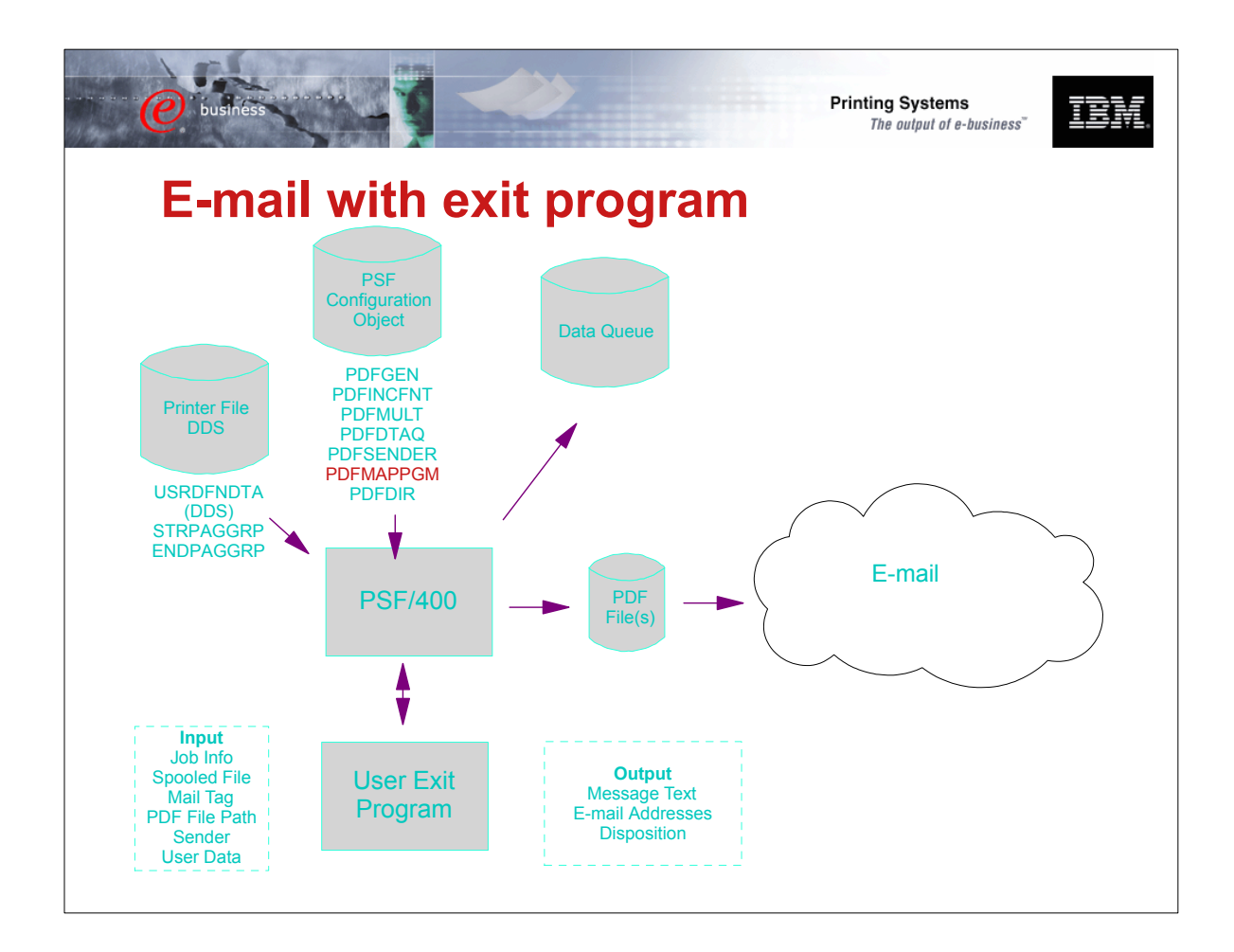

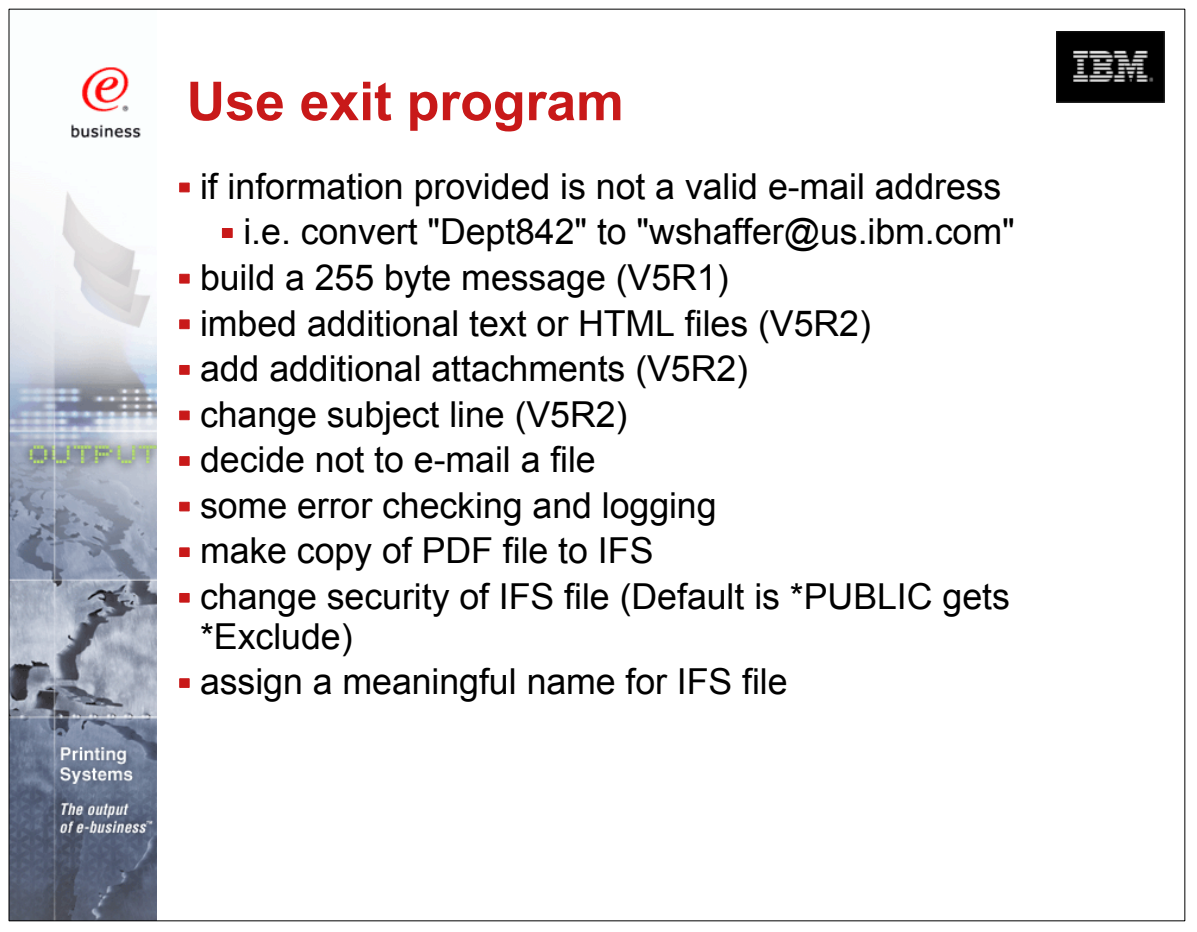

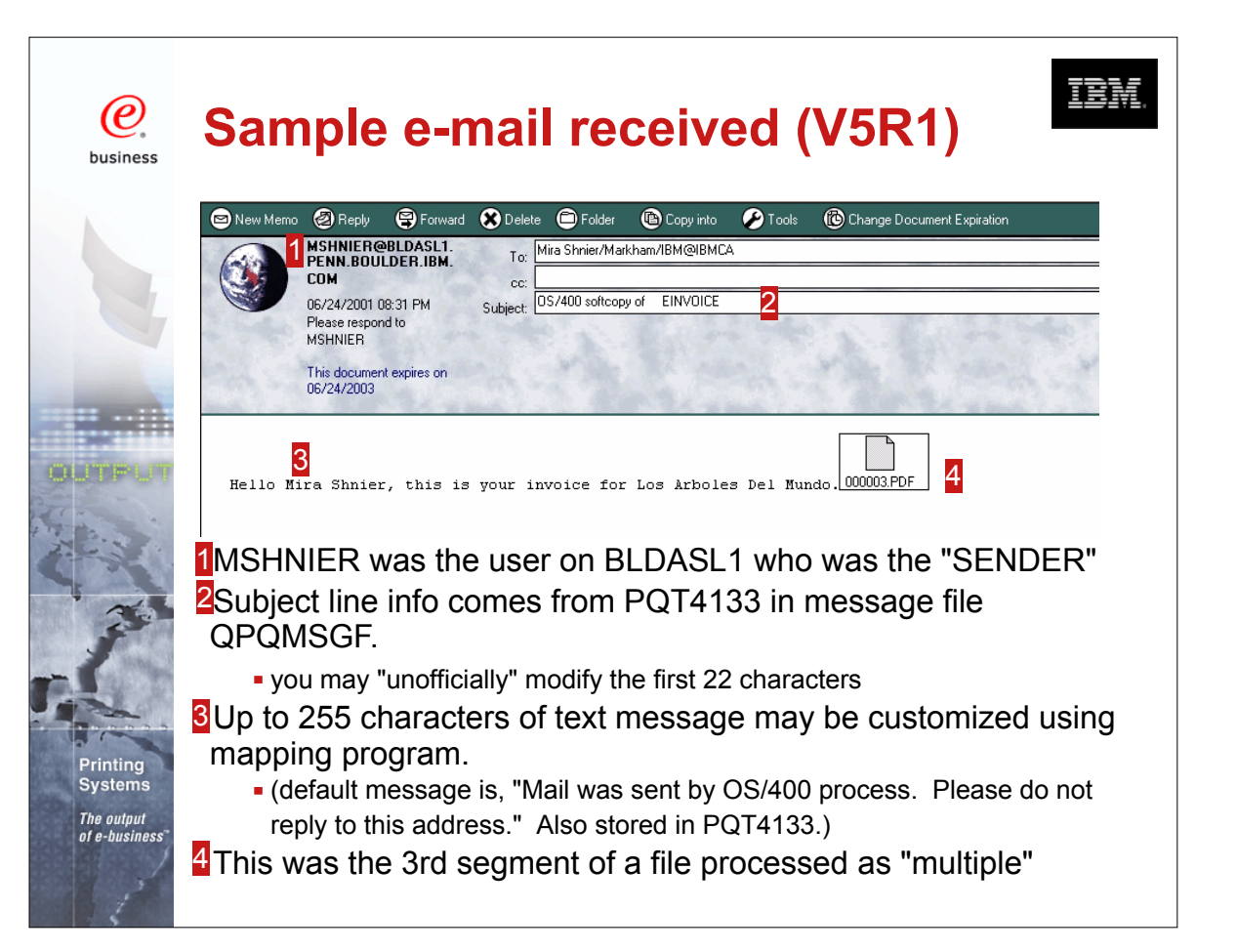

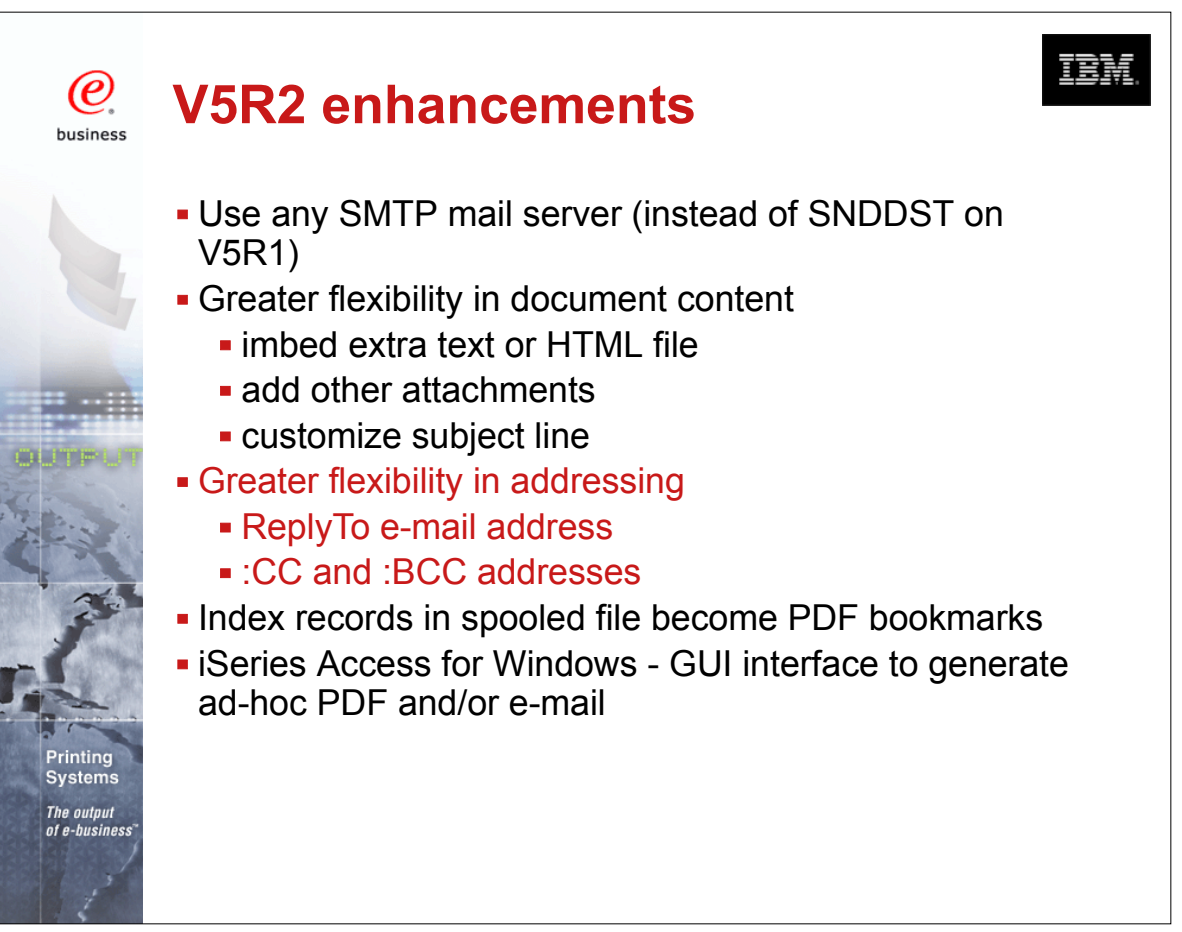

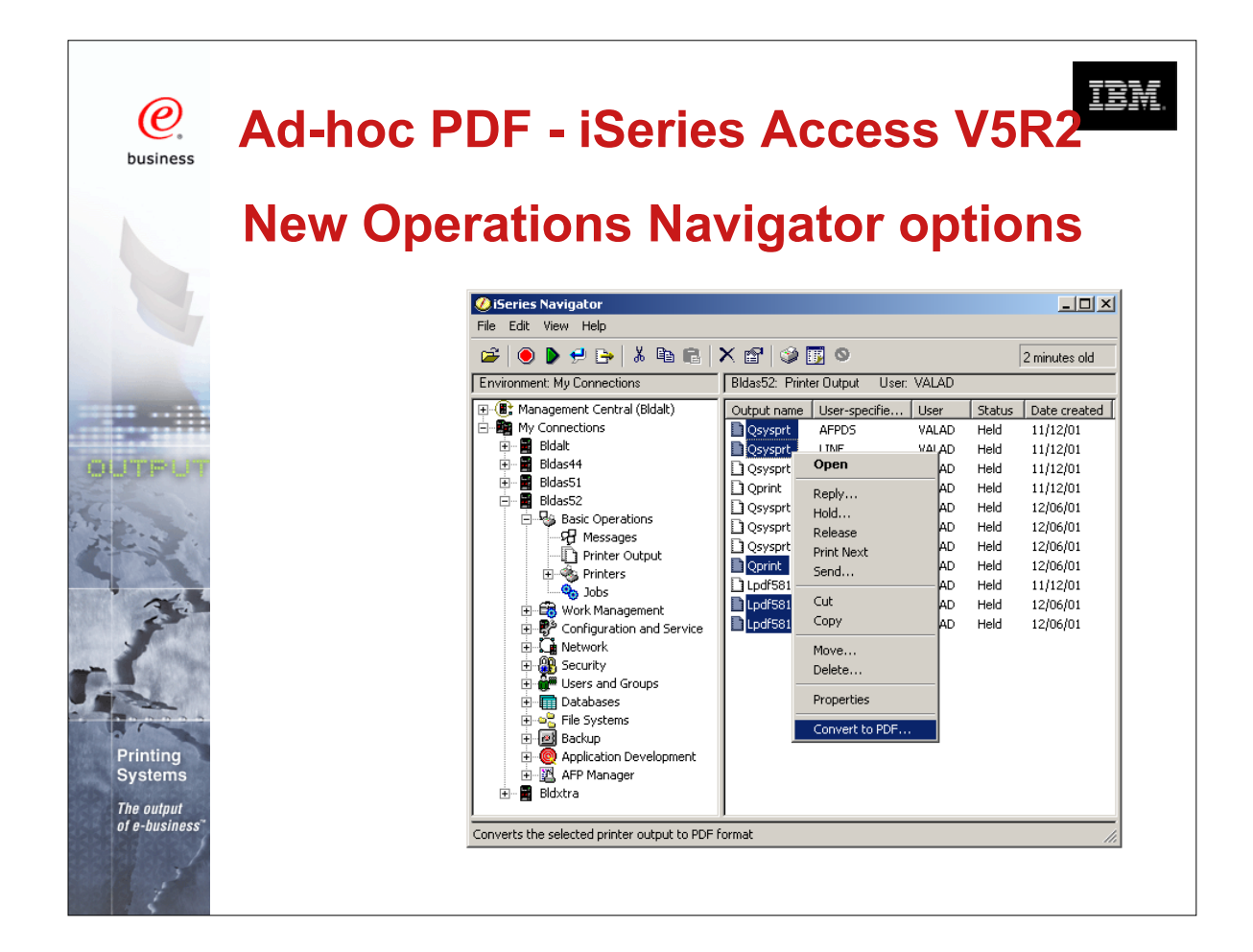

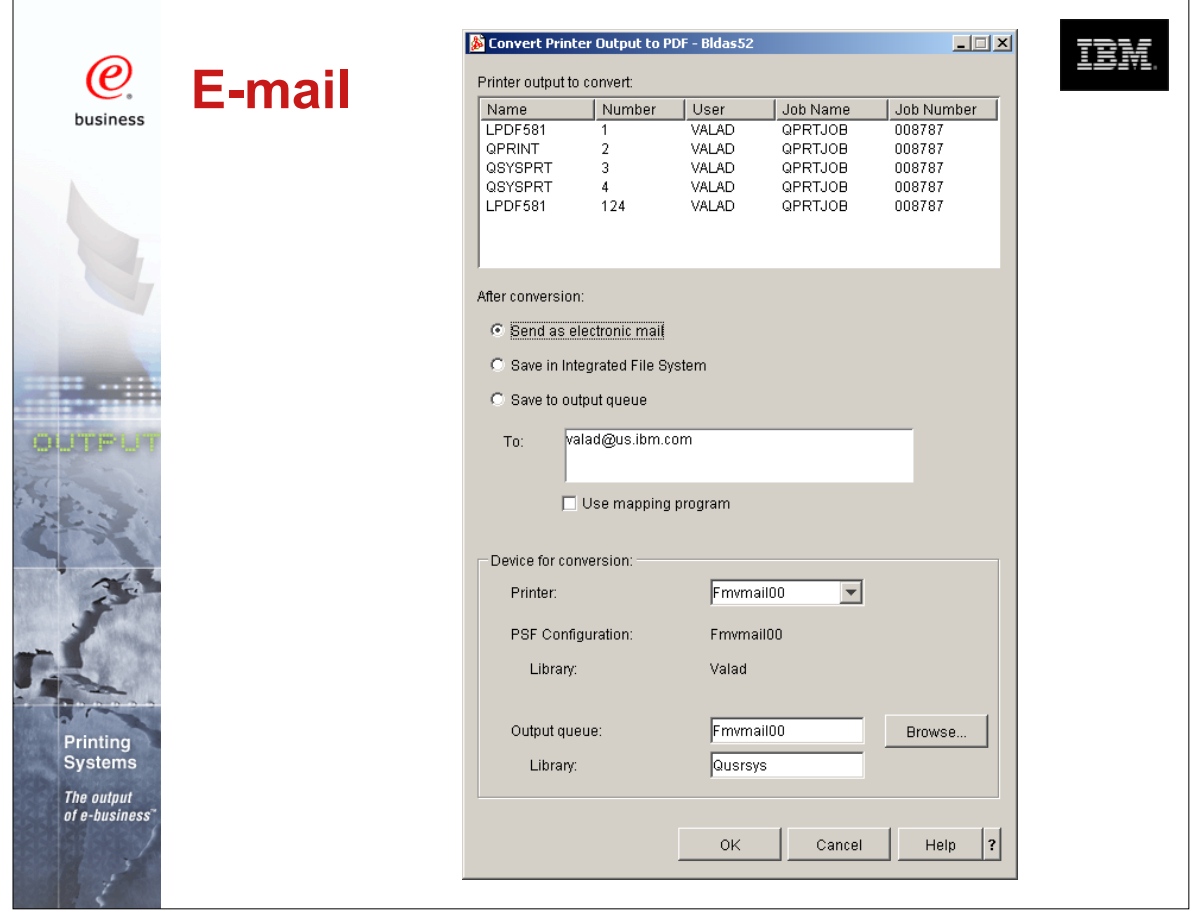

COMMON 410168 47AE Infoprint Server Denver.PRZ

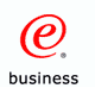

Svstems

## **File size considerations**

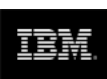

- By default PDF includes Adobe fonts
- **Files may be large if many fonts used**
- V5R1 Use PSFDFNOPT with PDFINCFNT(\*NO) in your PSFCFG (PTF si03186 required)
- V5R2 use PDFINCFNT(\*NO) parameter

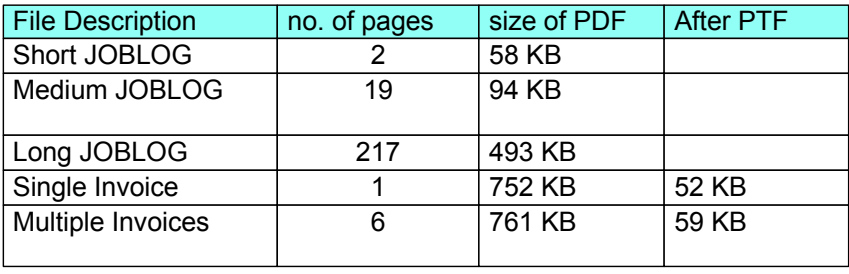

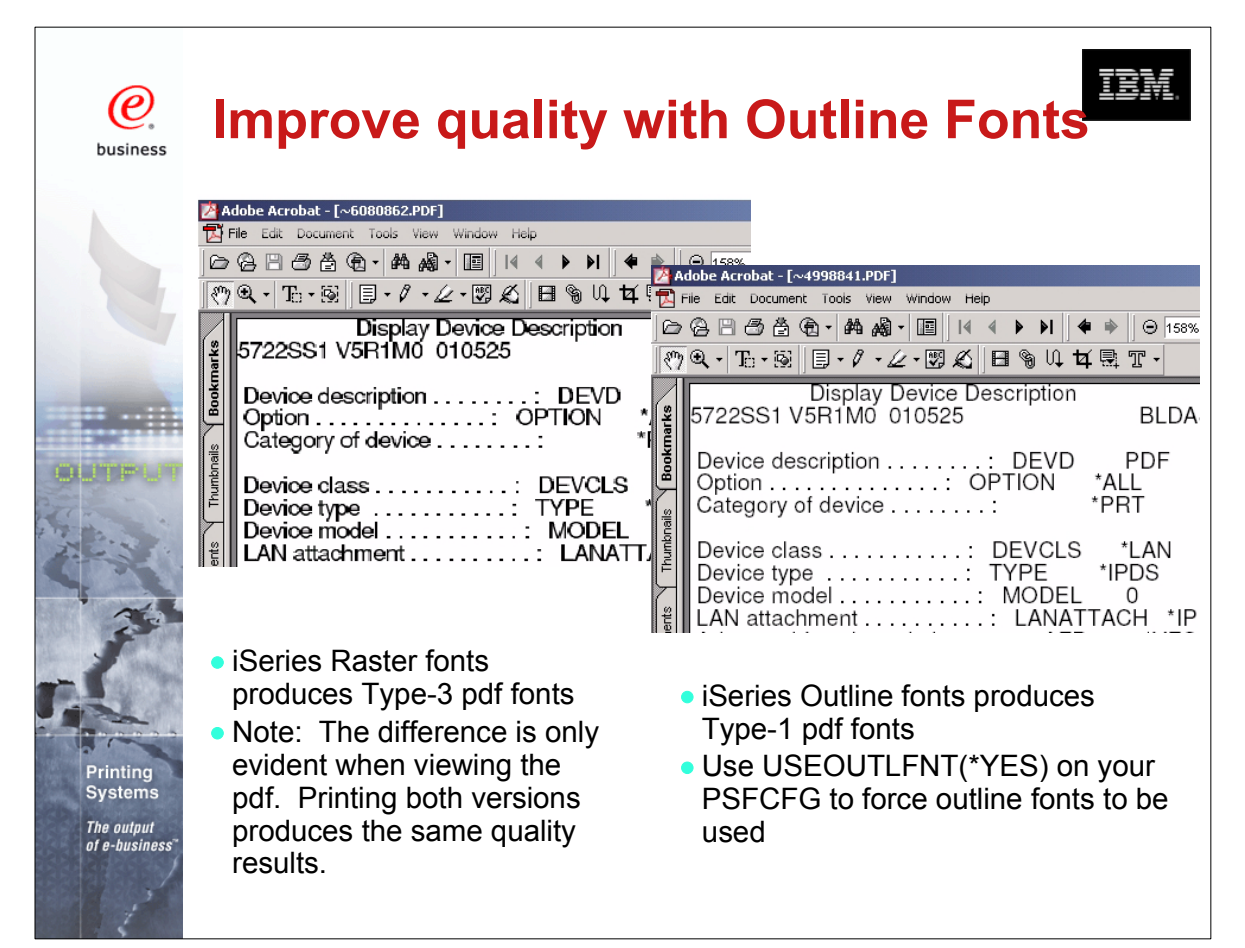

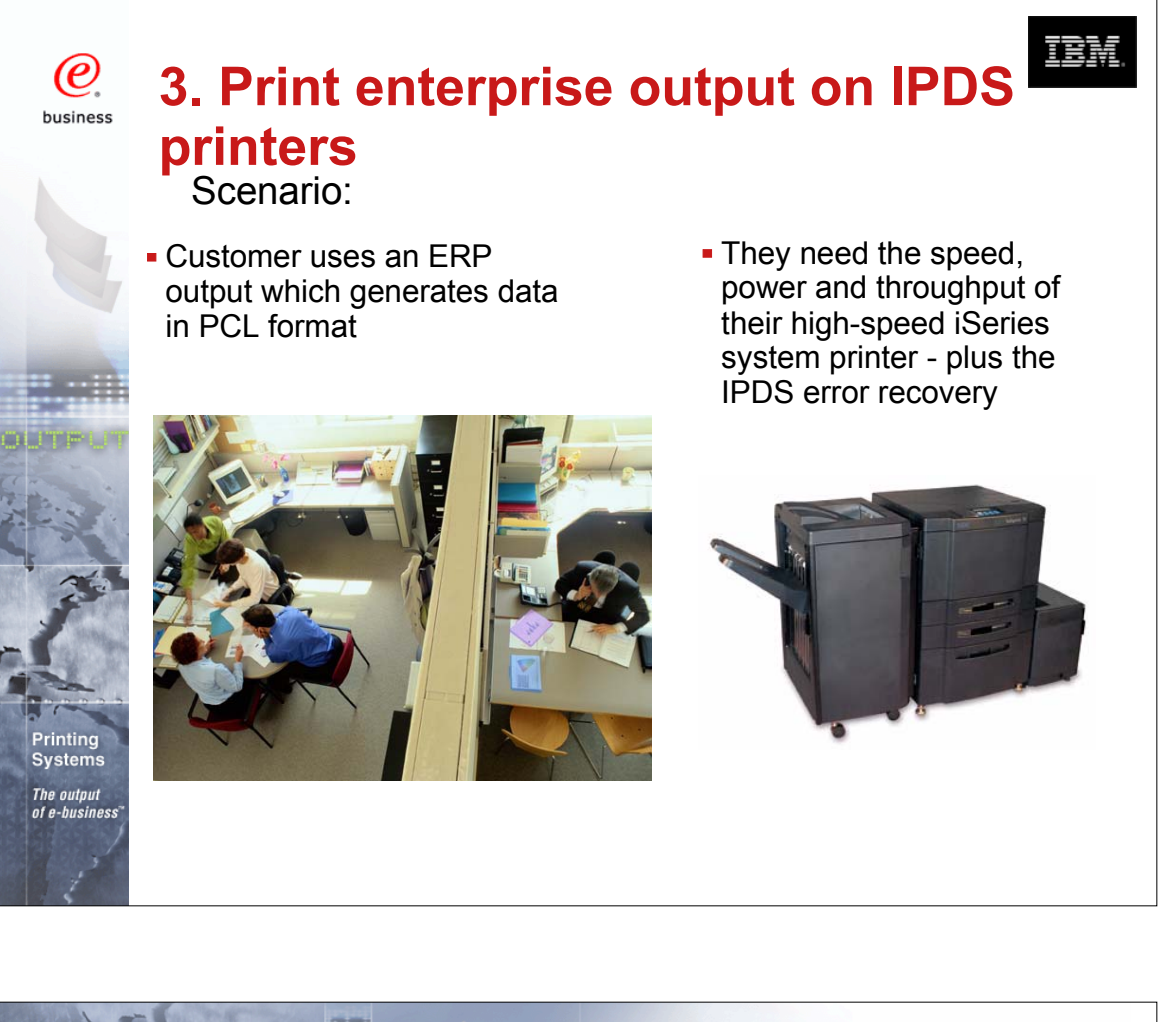

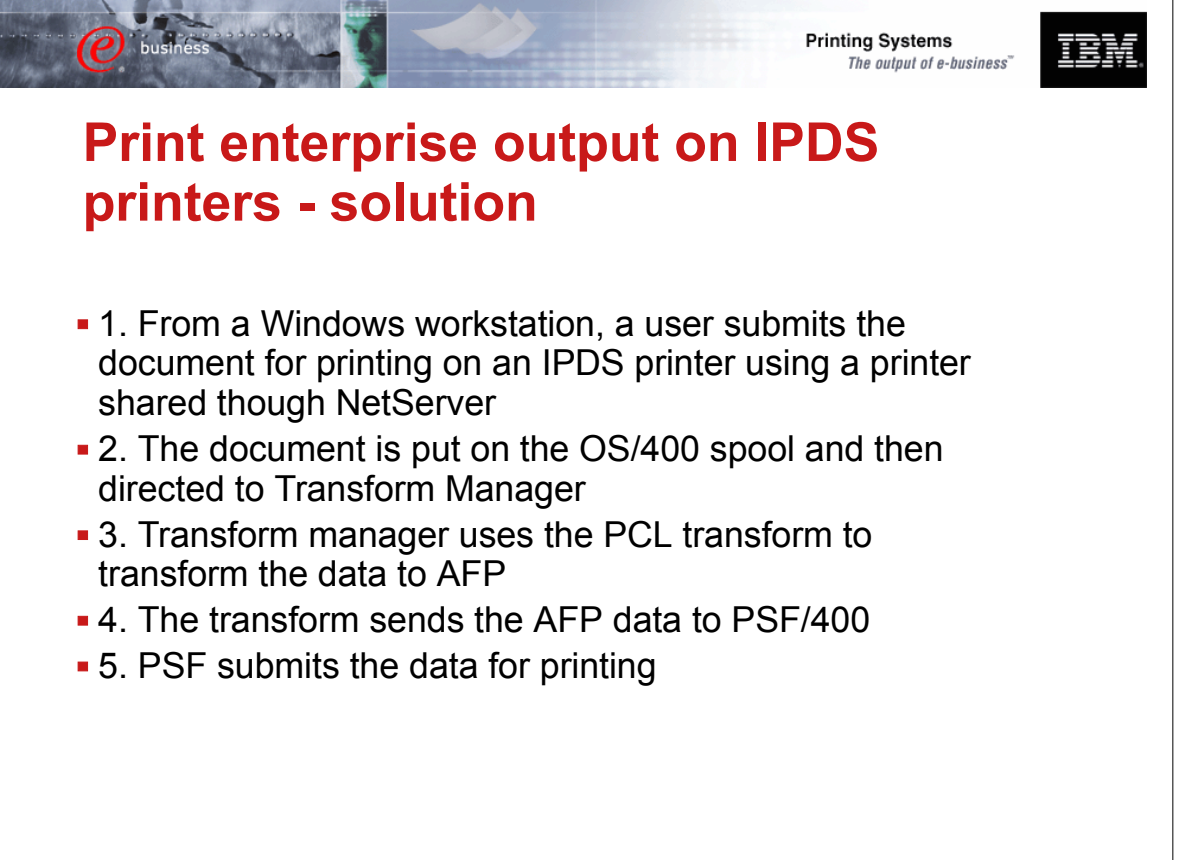

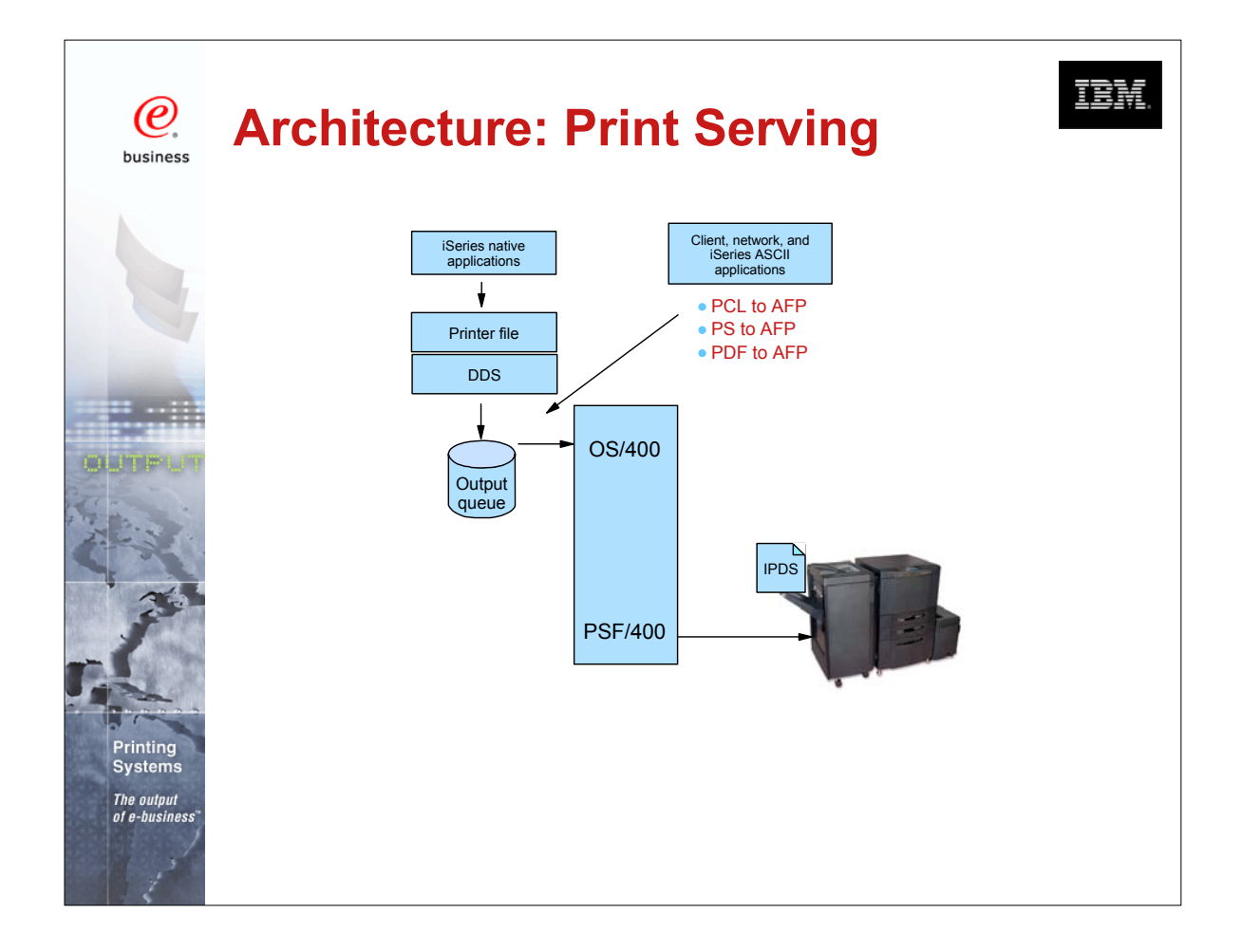

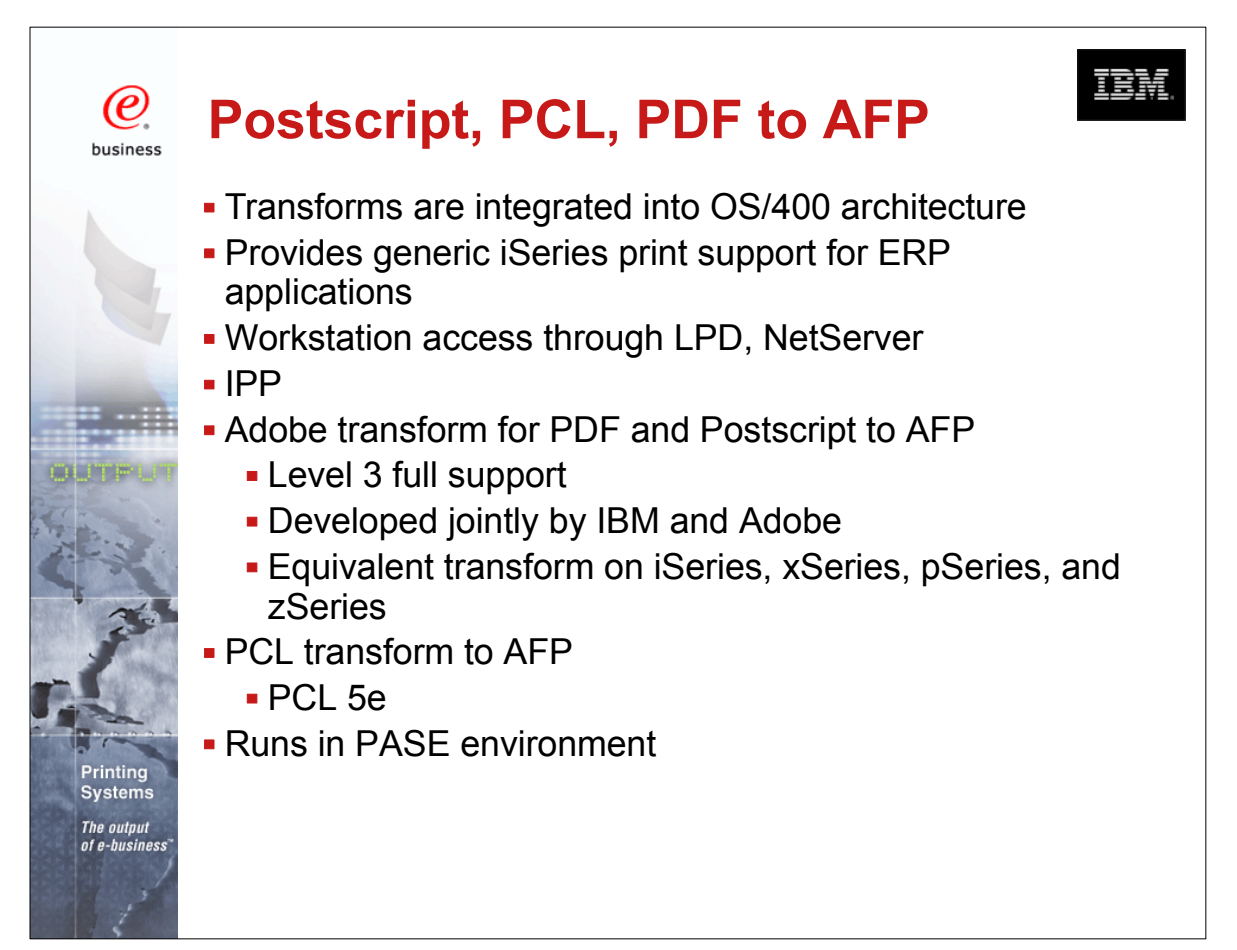

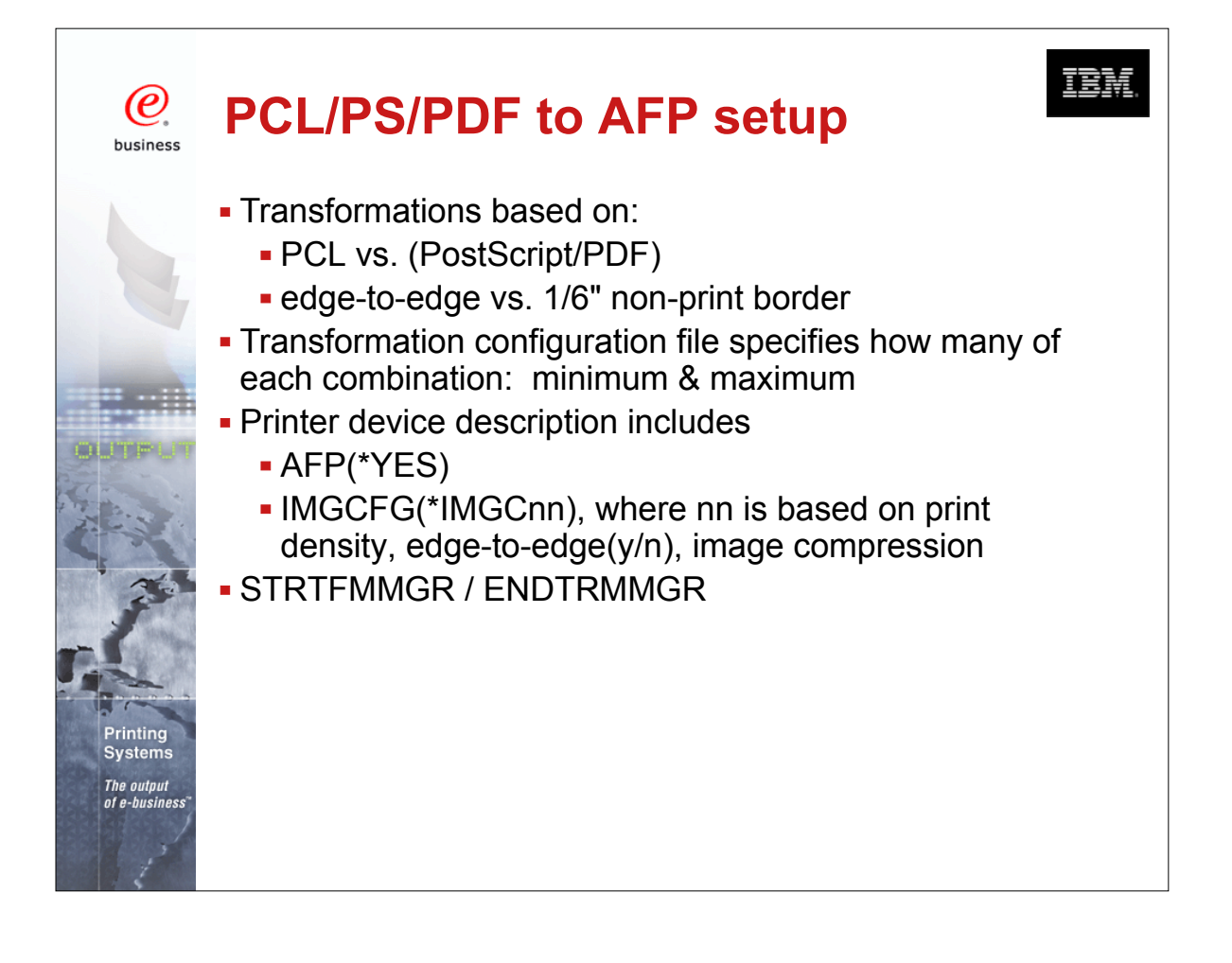

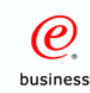

### **4. Integrate web and network images into iSeries applications**

Scenario - A manufacturer has an engineering drawing application on Windows NT that creates drawings in JPEG format. The manufacturer wants to be able to print the same drawing on a work order, but the work order is a line of business (LOB) document produced by the iSeries.

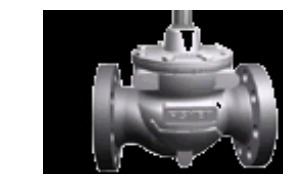

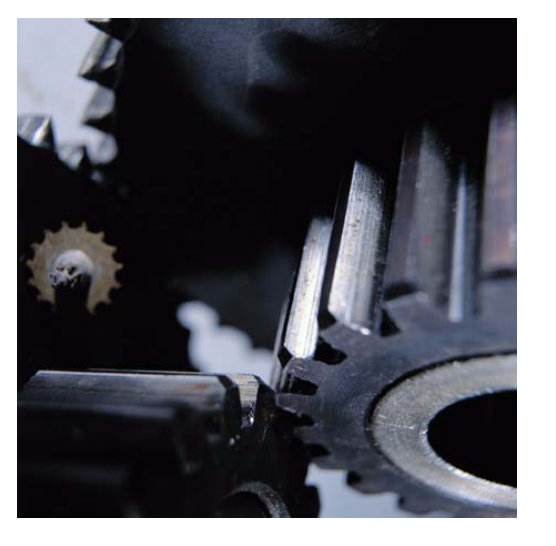

頂話

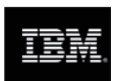

### **Integrate web and network images into iSeries applications - solution**

- 1. The user sends the image file to the Windows-based JPEG transform to create an AFP image file.
- **-2. Next, the user could use the AFP Manager** component of Operations Navigator to create the page segment and store it in the iSeries. Alternatively, the user could use a network drive mapped to an iSeries to put the AFP output file in a shared folder, then use OS/400 commands to create it as a page segment on the iSeries.

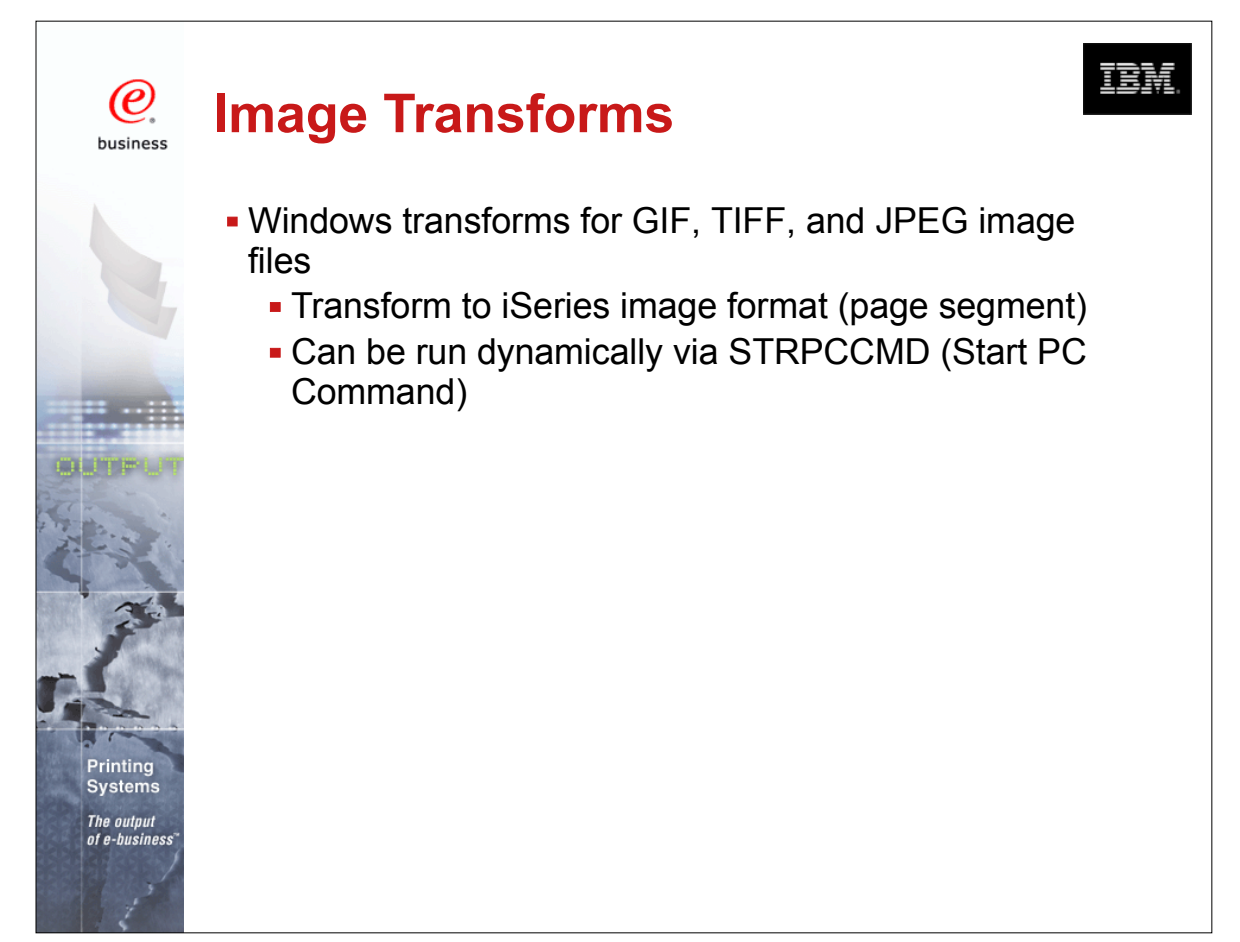

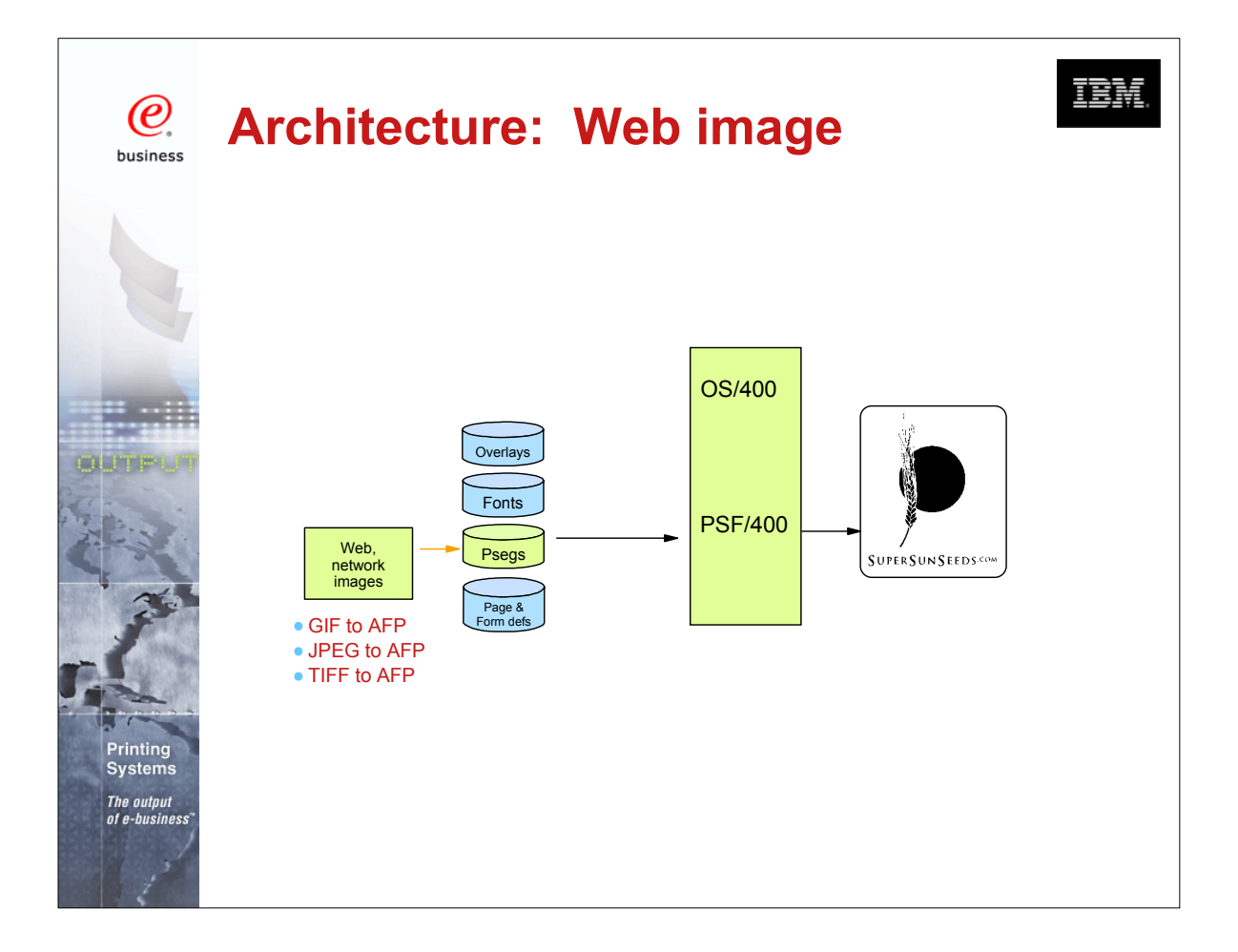

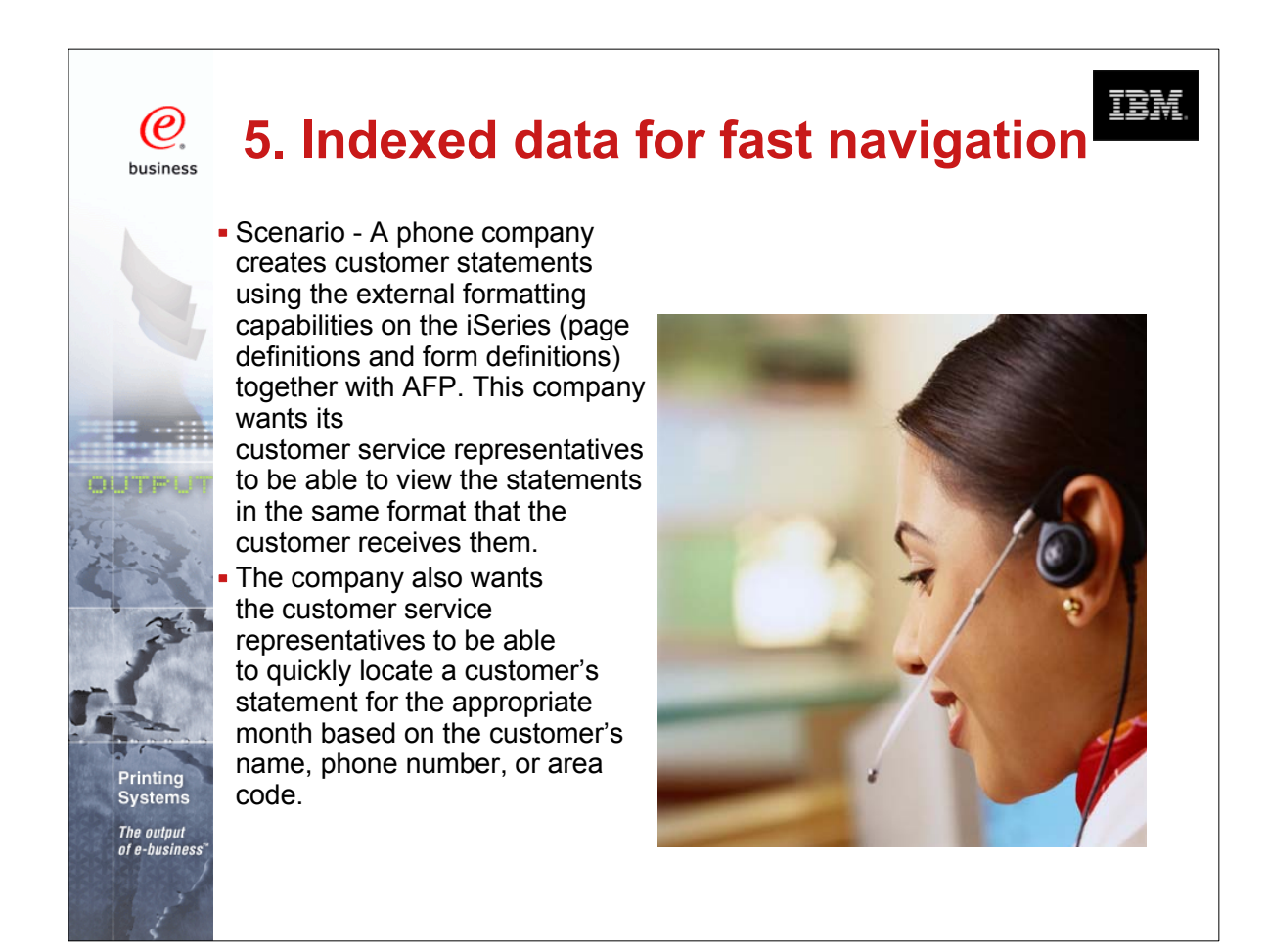

COMMON 410168 47AE Infoprint Server Denver.PRZ<br>Download from Www.Somanuals.39n40 I Manuals Search And Download. 10/11/02

Download from Www.Somanuals.com. All Manuals Search And Download. 39-40 10/11/02

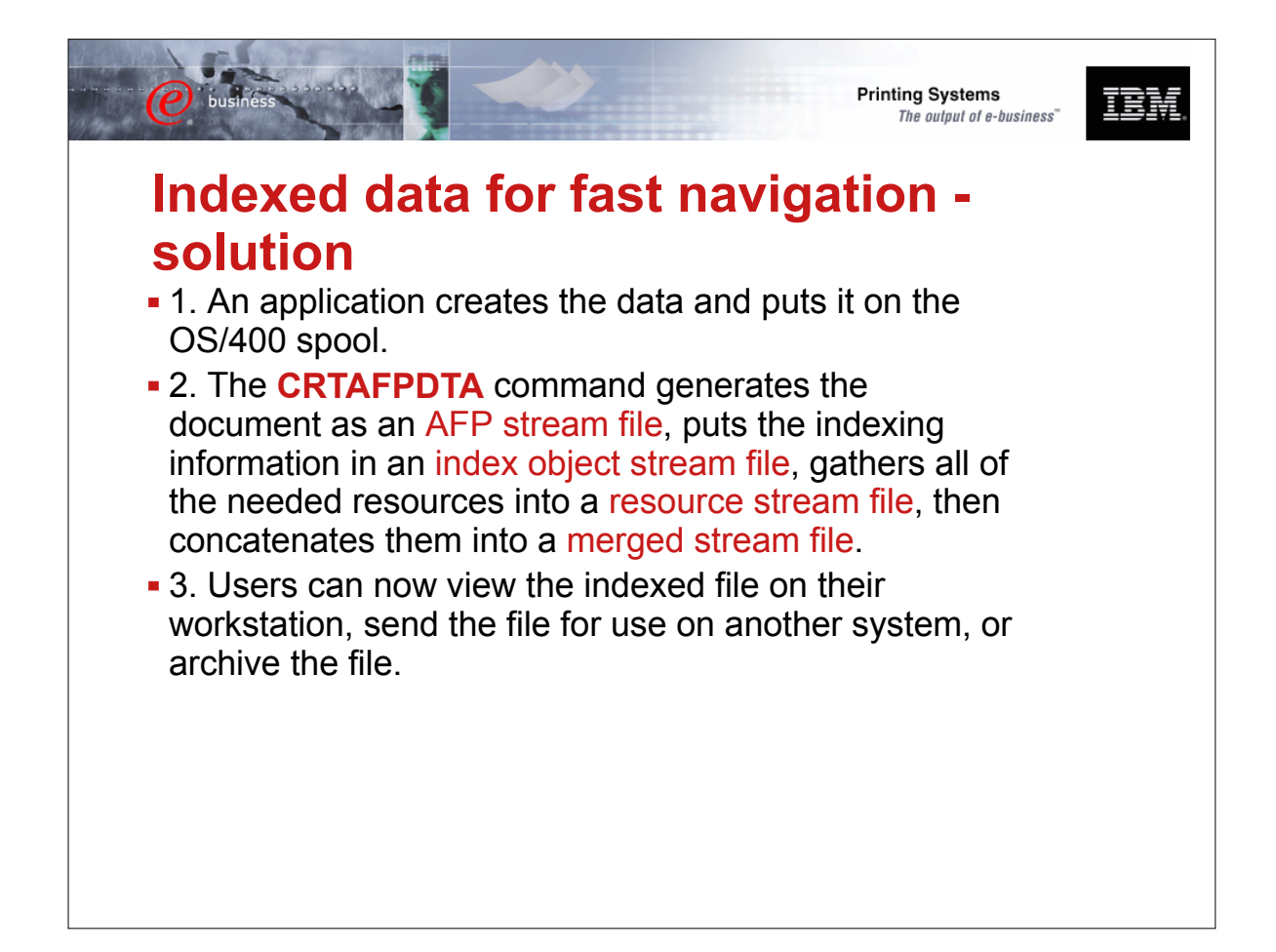

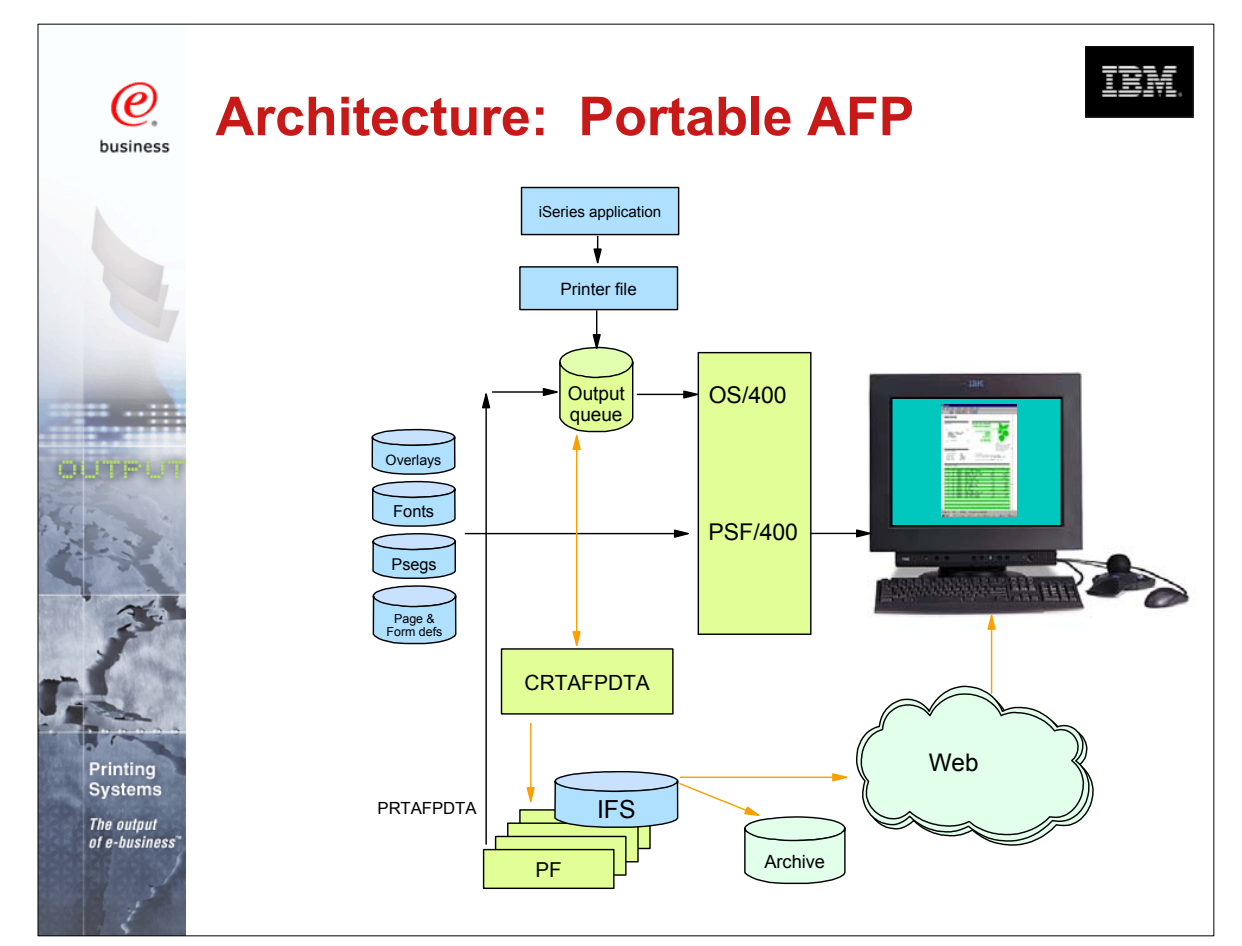

COMMON 410168 47AE Infoprint Server Denver.PRZ<br>Download from Www.Somanuals.4dm42 Manuals Search And Download. 10/11/02

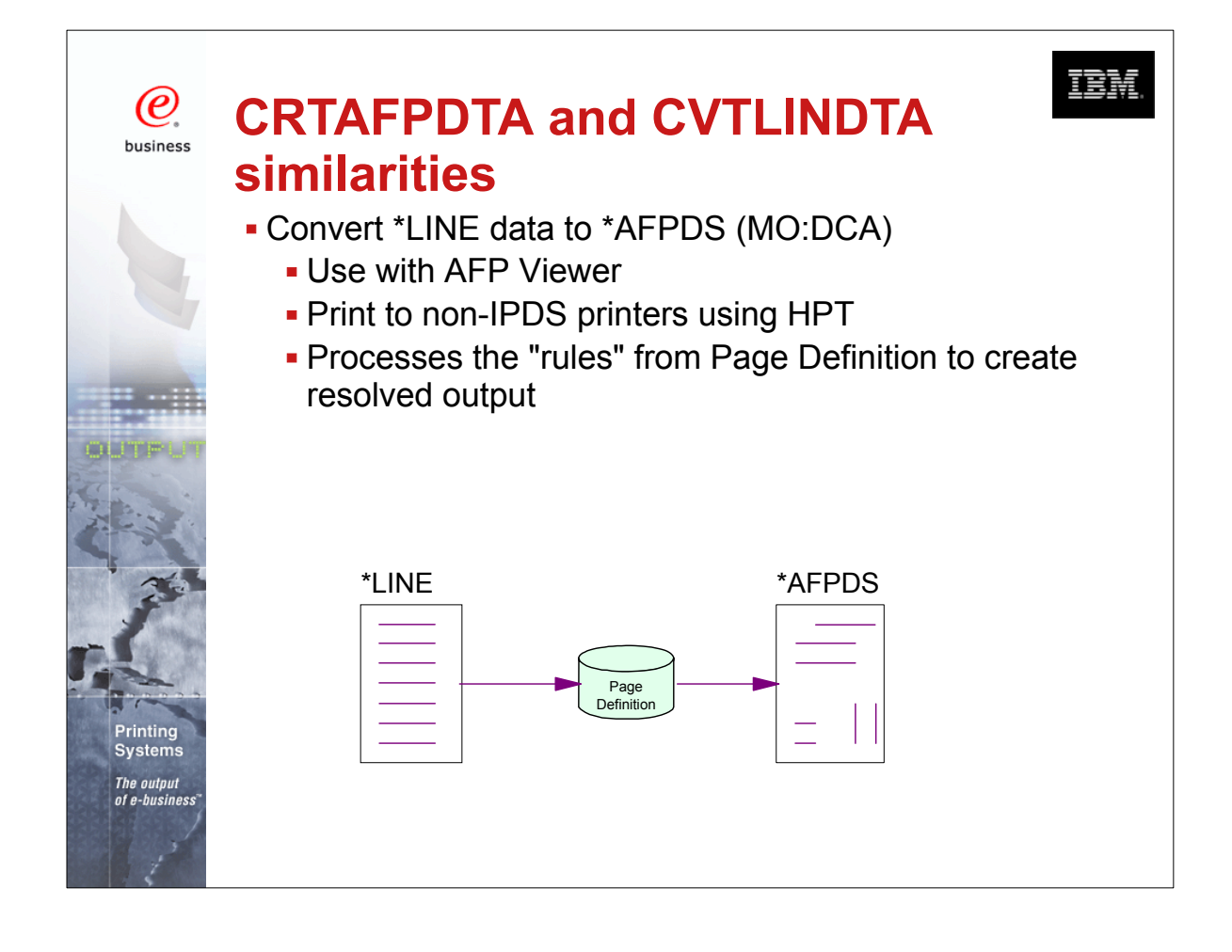

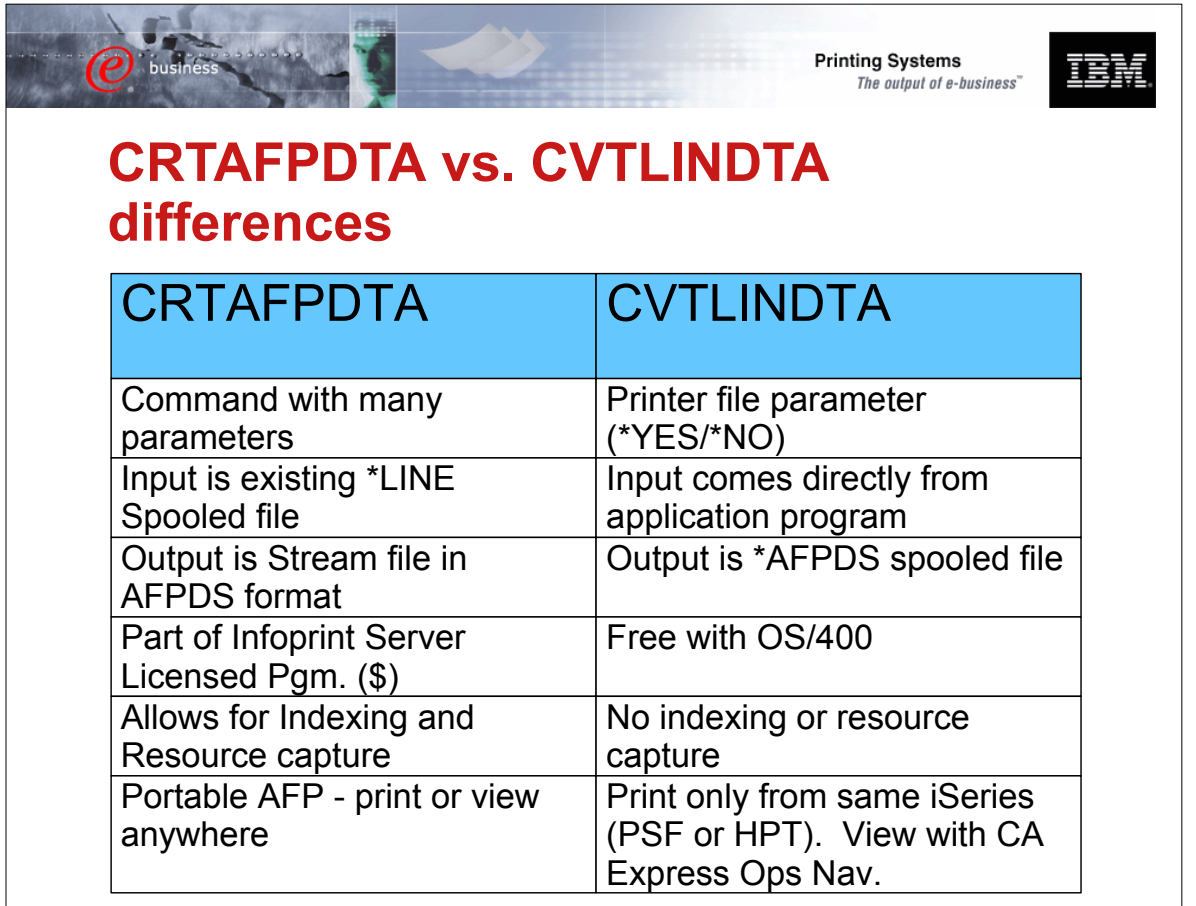

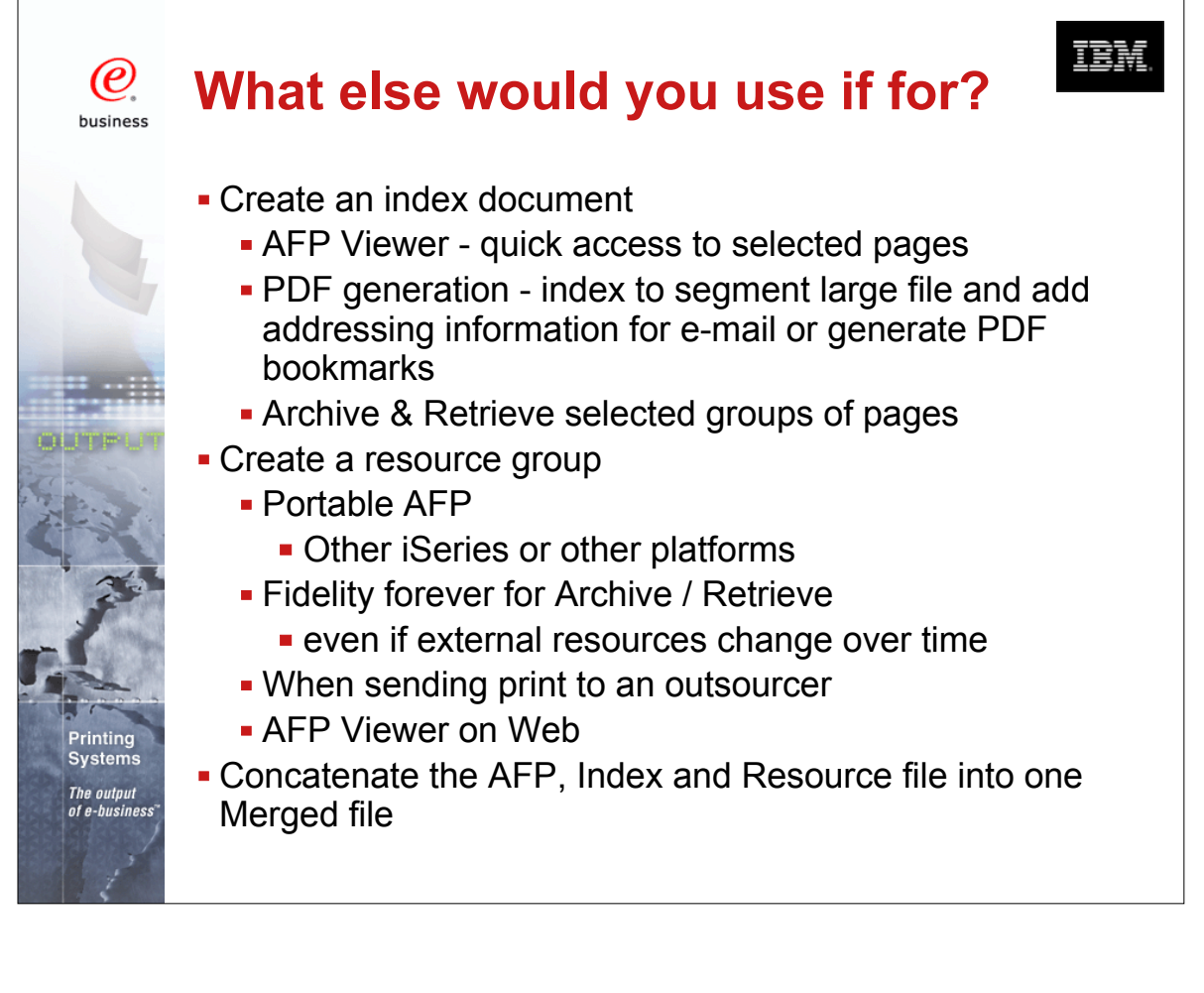

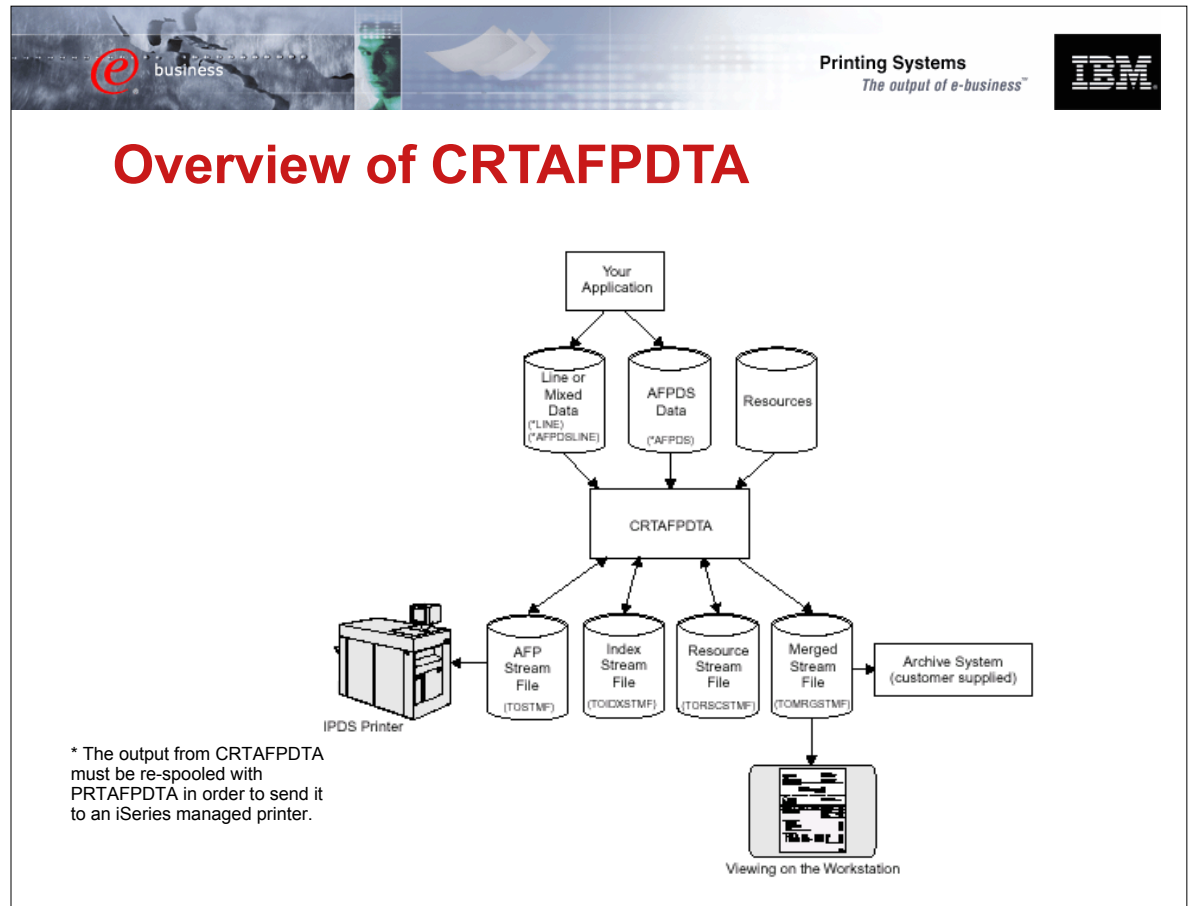

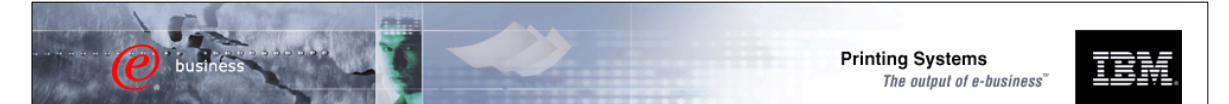

## **Scenarios and Server Components**

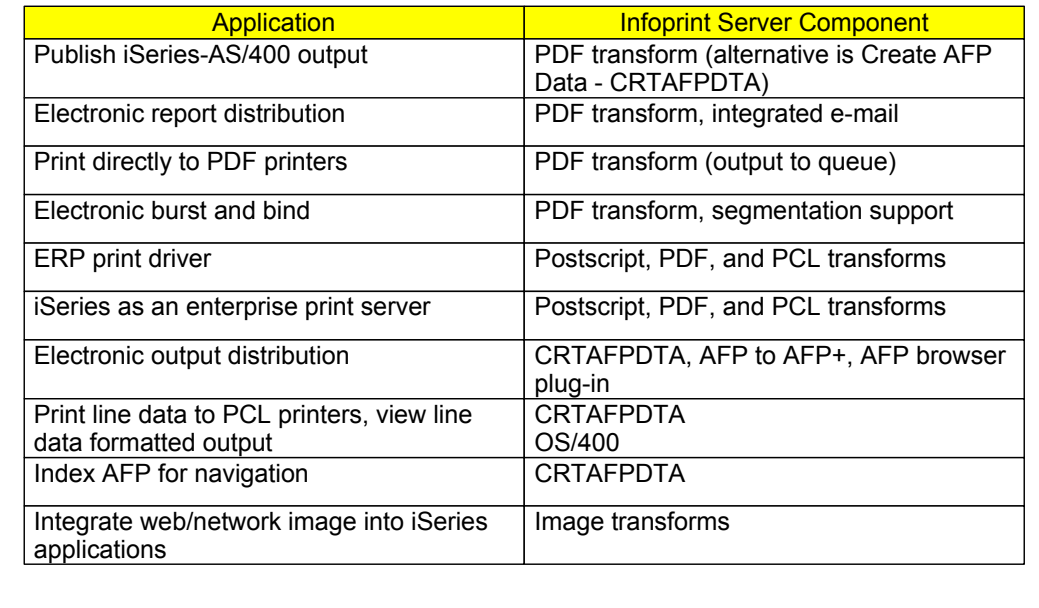

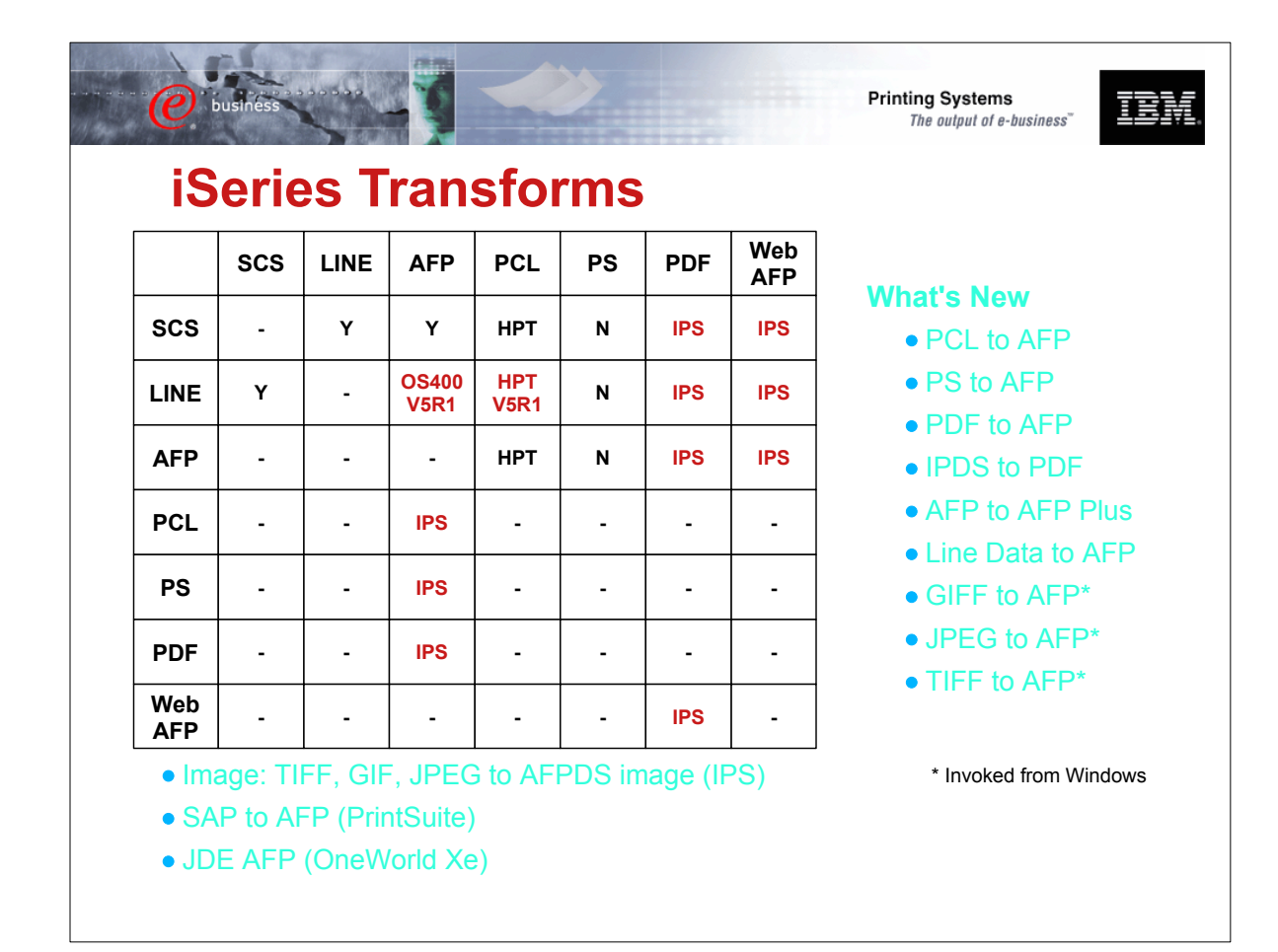

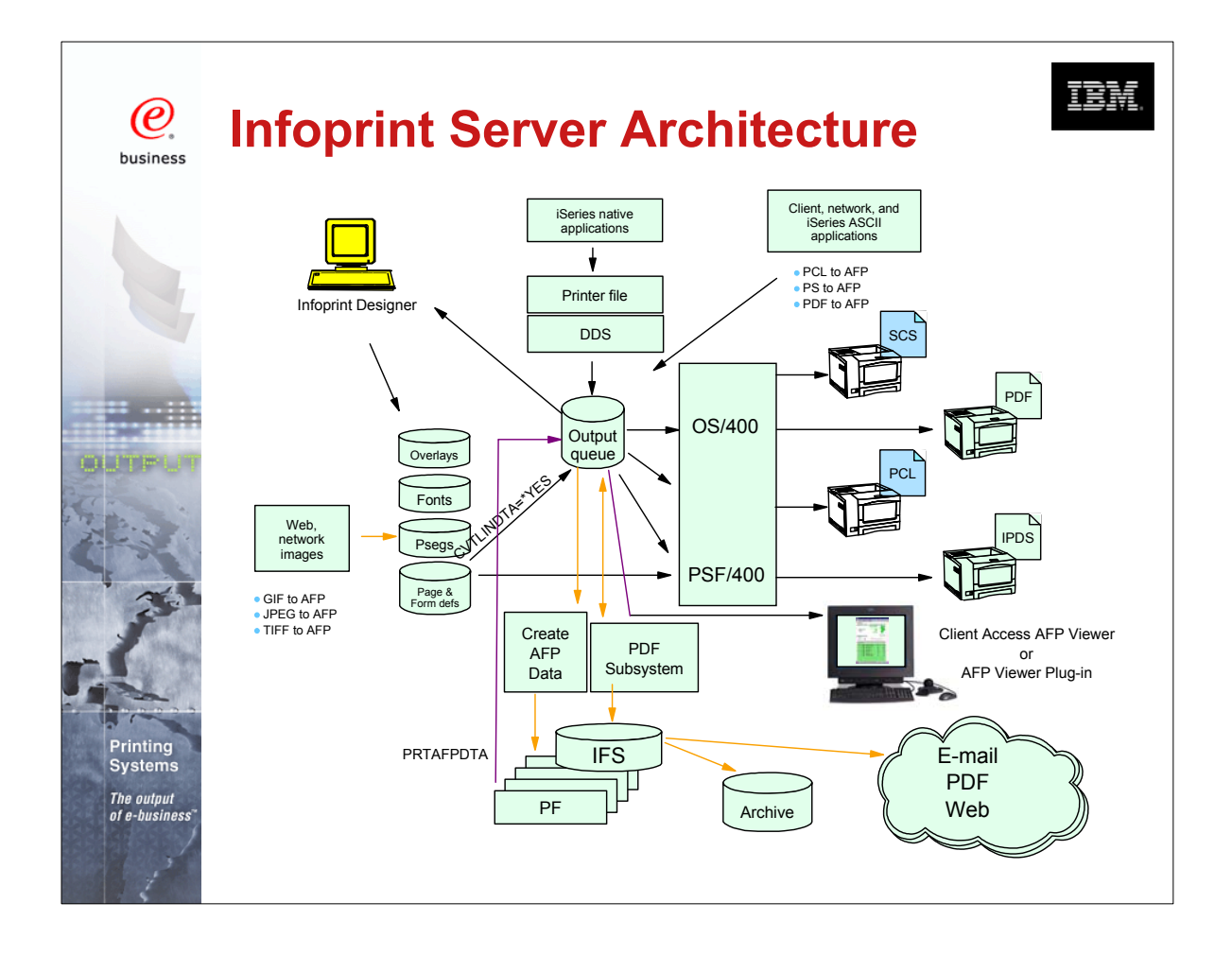

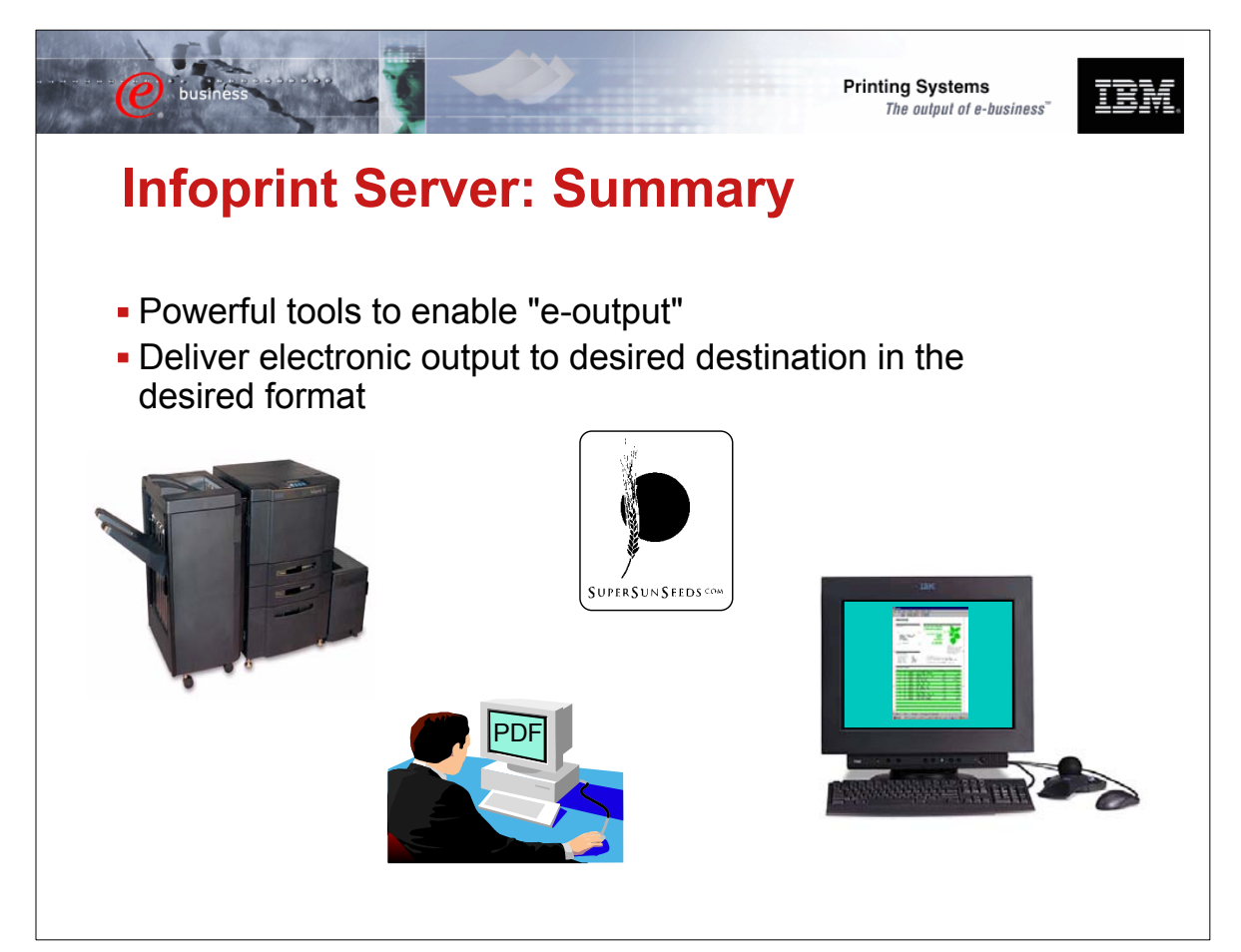

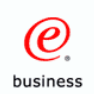

# **Other Print and E-output Sessions**

IBM

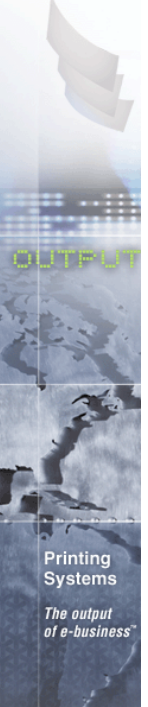

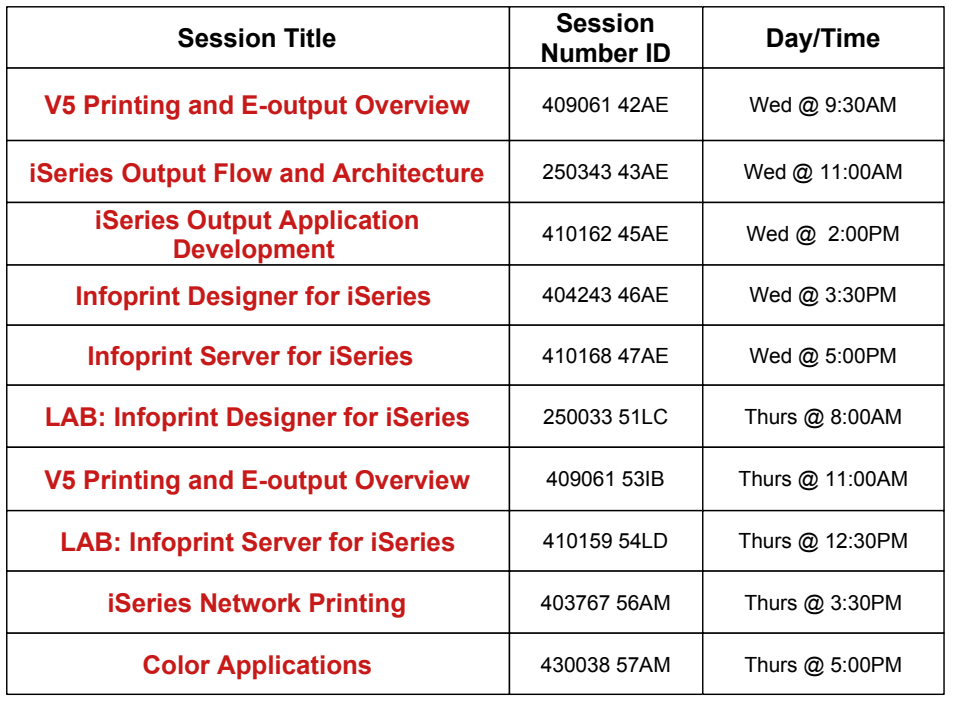

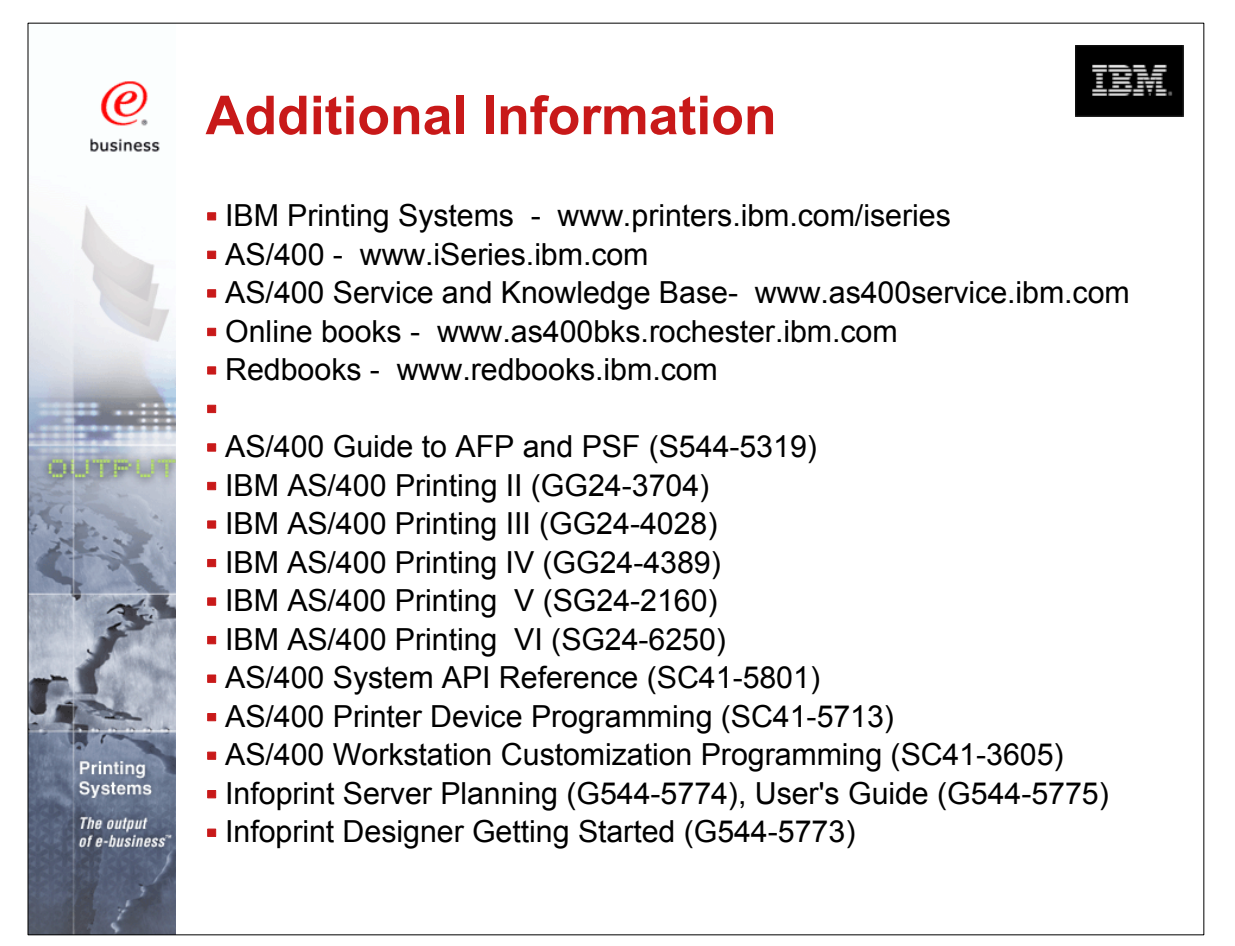

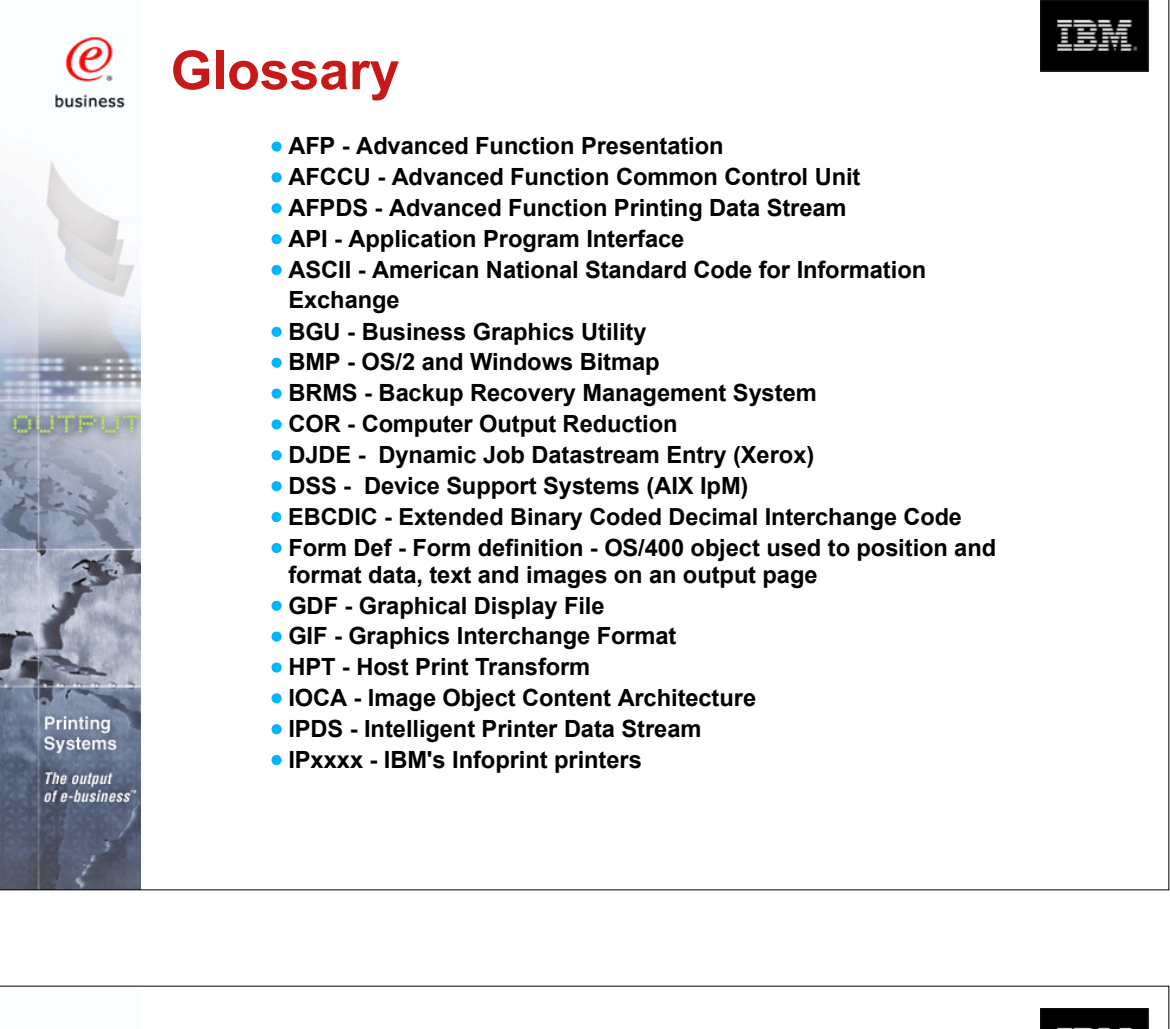

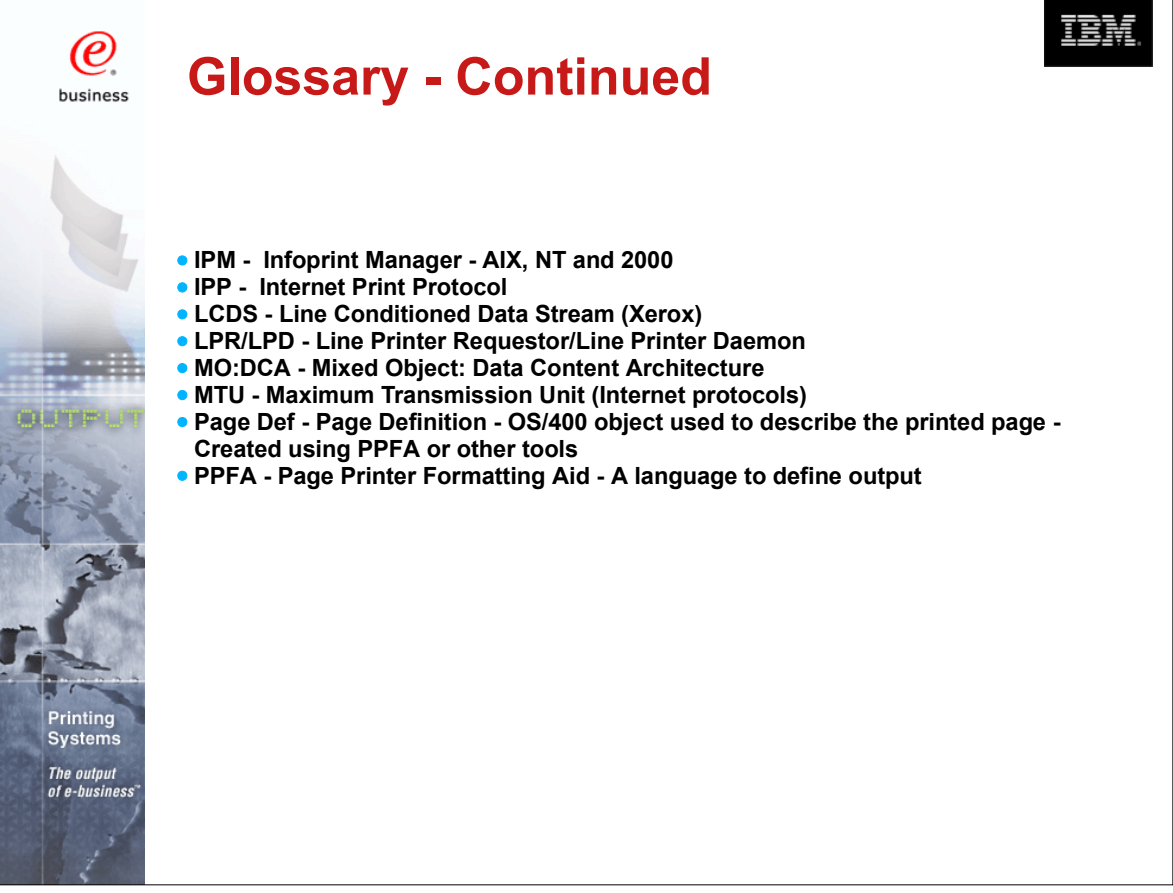

Free Manuals Download Website [http://myh66.com](http://myh66.com/) [http://usermanuals.us](http://usermanuals.us/) [http://www.somanuals.com](http://www.somanuals.com/) [http://www.4manuals.cc](http://www.4manuals.cc/) [http://www.manual-lib.com](http://www.manual-lib.com/) [http://www.404manual.com](http://www.404manual.com/) [http://www.luxmanual.com](http://www.luxmanual.com/) [http://aubethermostatmanual.com](http://aubethermostatmanual.com/) Golf course search by state [http://golfingnear.com](http://www.golfingnear.com/)

Email search by domain

[http://emailbydomain.com](http://emailbydomain.com/) Auto manuals search

[http://auto.somanuals.com](http://auto.somanuals.com/) TV manuals search

[http://tv.somanuals.com](http://tv.somanuals.com/)